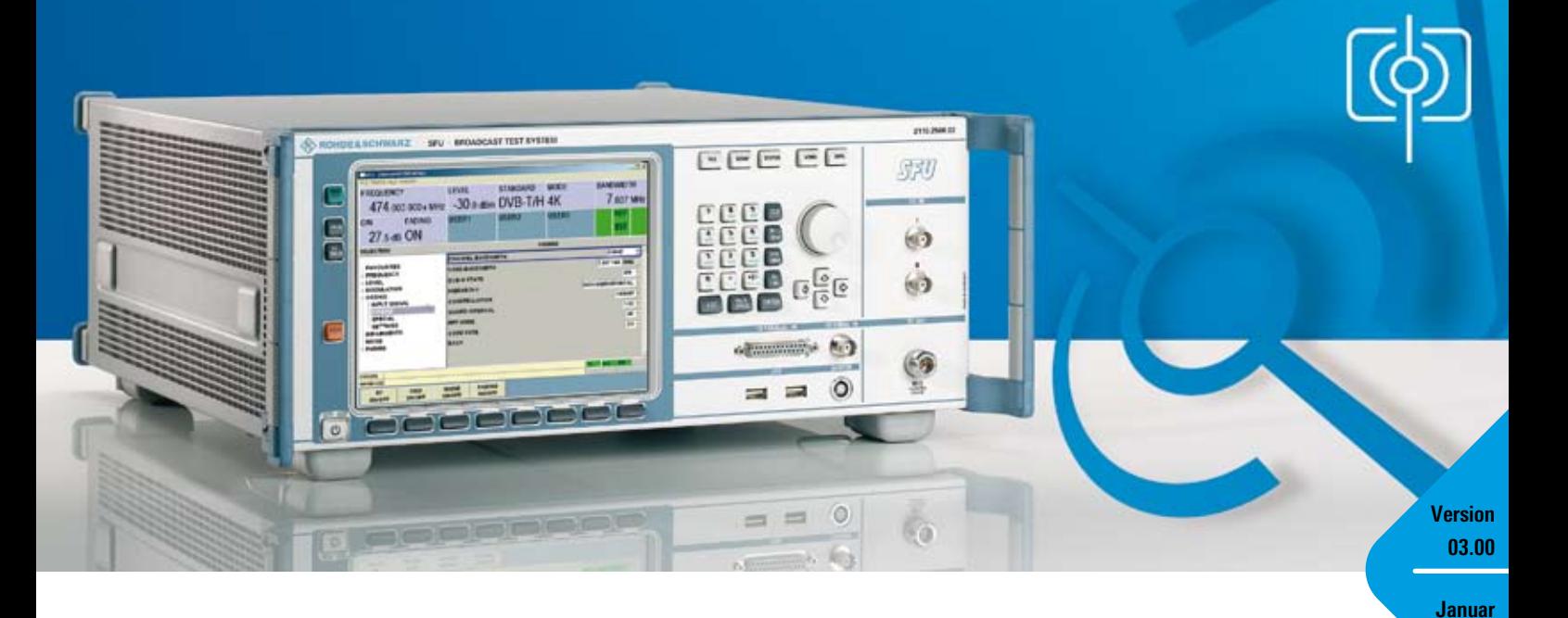

## Broadcast Test System R&S®SFU

## Die Komplettlösung für Broadcast und mobiles TV

#### **Die Hauptfunktionen auf einen Blick:**

- ◆ Broadcast Multistandard-Plattform
- ◆ Echtzeit-TV- und Hör-Rundfunk-Signalgenerierung für digitale und analoge Übertragungsstandards

**2008**

- ◆ Als Produktionslösung erhältlich (nicht Echtzeit)
- ◆ Großer Ausgangsfrequenzbereich 100 kHz bis 3 GHz
- ◆ Interne Simulation von digitalen und analogen Störsignalen
- ◆ Echtzeit-Übertragungssimulationen
- ◆ Bitfehlerratenmessung
- ◆ TS-und Video/Audio-Basisbandgenerator
- ◆ TRP- und ETI-Player und -Recorder
- ◆ I/Q Arbitrary Waveform Generator

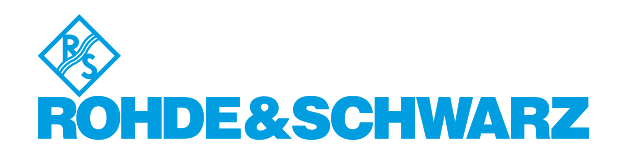

#### Einführung

Das Broadcast Test System R&S® SFU ist als Plattform für unterschiedliche Anwendungen und zukünftige Optionen konzipiert. Es vereint mehrere Geräte und Applikationen in einem Gehäuse mit nur vier Höheneinheiten und bietet einzigartige Leistungsmerkmale im HF- und Basisband.

Aufgrund seiner modularen Bauweise kann das R&S®SFU hervorragend an die Bedürfnisse des jeweiligen Einsatzgebietes angepasst werden. Es ist ideal für Forschungs- und Entwicklungsanwendungen, um eingeführte Standards zu verbessern und neue Standardsignale zu erzeugen. Das R&S®SFU deckt Anwendungen ab, für die bislang viele verschiedene Geräte nötig waren.

Dank seines modernen und intuitiven Konzeptes ist das Gerät schnell und einfach zu bedienen.

Die Betriebsparameter lassen sich einfach umschalten (z.B. Roll-off, Punktierungsrate oder QAM-Modus), auch für Laboranwendungen über die im Standard definierten Werte hinaus. Für Spezialaufgaben, z.B. bei DVB-T/H, können die Modulation, einzelne Träger und Trägergruppen abgeschaltet werden. Ein Sweep ist über den gesamten HF-Bereich möglich.

#### **Allgemeine Eigenschaften**

◆ Multistandard-Plattform

- ◆ Analog-TV-, Digital-TV- und Hör-Rundfunk-Signalgenerierung
- ◆ 100 kHz bis 3 GHz Ausgangsfrequenz
- ◆ Erzeugung interner Störsignale
- ◆ Volldigitale Basisbandsignalverarbeitung
- ◆ Erweiterbarkeit zu multifunktionalem Broadcast-Testsystem
- ◆ Einfache Installation fast aller Optionen direkt beim Kunden

#### **Intuitive, schnelle und einfache Bedienbarkeit**

- ◆ Farbdisplay mit 1024  $\times$  768 Punkten (XVGA-Format), 8,4"
- ◆ Intuitive Bedienoberfläche mit WindowsXP Embedded
- ◆ Kontextsensitives Hilfesystem
- ◆ Frei definierbare Favoriten für schnellen Zugriff
- ◆ Einfaches Software-Update mittels USB und Windows

#### **Hervorragende Signalqualität**

- ◆ I/Q-Modulator mit 180 MHz HF-Bandbreite
- ◆ Sehr geringes Einseitenbandphasenrauschen von typ. –135 dBc bei 1 GHz (20 kHz Trägeroffset, 1 Hz Messbandbreite)
- ◆ Hohe optionale Ausgangsleistung bis +19 dBm (PEP), Overrange +26 dBm
- ◆ Äußerst stabiler Referenzoszillator standardmäßig

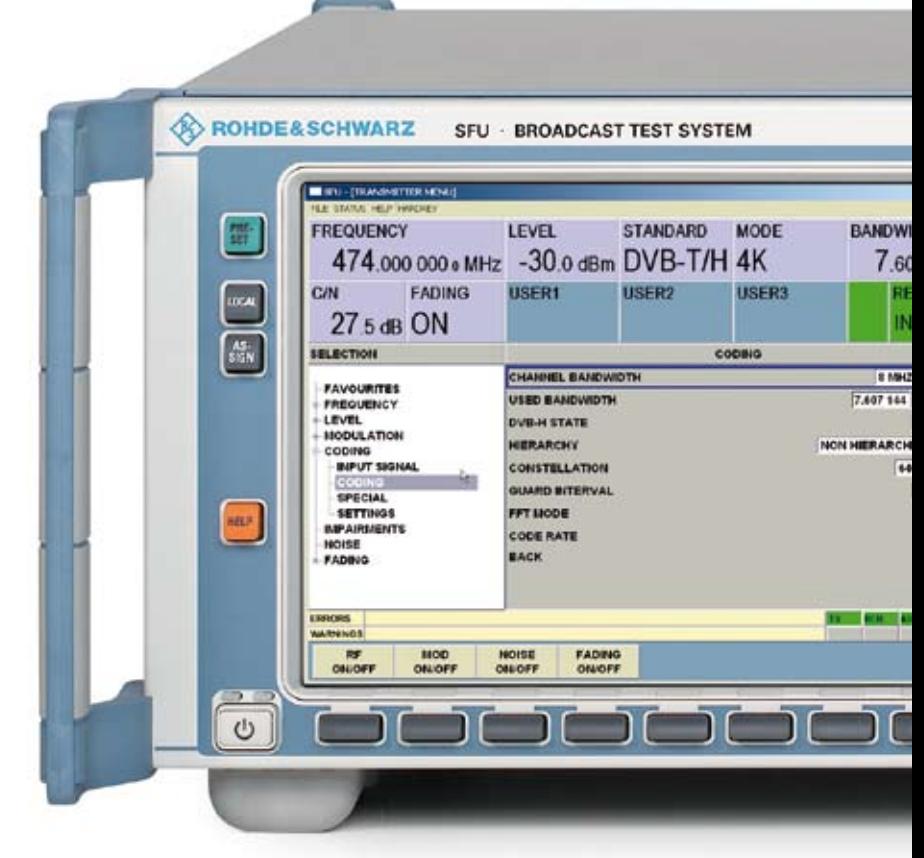

**Frontansicht R&S®SFU** 

#### **Einzigartige Flexibilität für Forschung und Entwicklung**

- ◆ Erweiterbare Multistandard-Plattform
- ◆ Universal-Coder für Echtzeitsignalerzeugung
- ◆ Übertragungssimulationen
- ◆ TS-Basisbandgenerator
- ◆ TRP- und ETI-Player, und -Recorder
- ◆ Video- und Audio-Generator
- ◆ Arbitrary Waveform Generator mit 128 Msample, unterstützt durch die Software R&S®WinIQSIM™
- ◆ Vielfältige Signalbibliotheken mit Waveforms und Transportströmen
- ◆ Interne Festplatten zum Speichern von Kurvenformen und Strömen
- ◆ Integrierte Leistungsmessung mit externen Leistungsmessköpfen

#### **Ideal in der Produktion**

- ◆ Verschleißfreie elektronische Eichleitung bis 3 GHz über den gesamten Pegelbereich
- ◆ Minimaler Platzbedarf, TS-, Video/ Audio-Generator und Testsender integriert in einem Gerät mit nur vier Höheneinheiten
- ◆ Als nicht Echtzeit-Produktionslösung kostengünstig und zukunftssicher, da jederzeit per Software nachrüstbar
- ◆ Schnelle und flexible Softwareoptions-Lösungen bei neuen Anforderungen

#### **Einfacher Fernzugriff**

- ◆ Fernsteuerbar über GPIB und LAN (VXI11)
- ◆ Anwenderfreundliche Fernbedienung über VNC oder Remote Desktop
- ◆ USB-Anschlüsse für Tastatur, Maus und USB-Memory-Stick

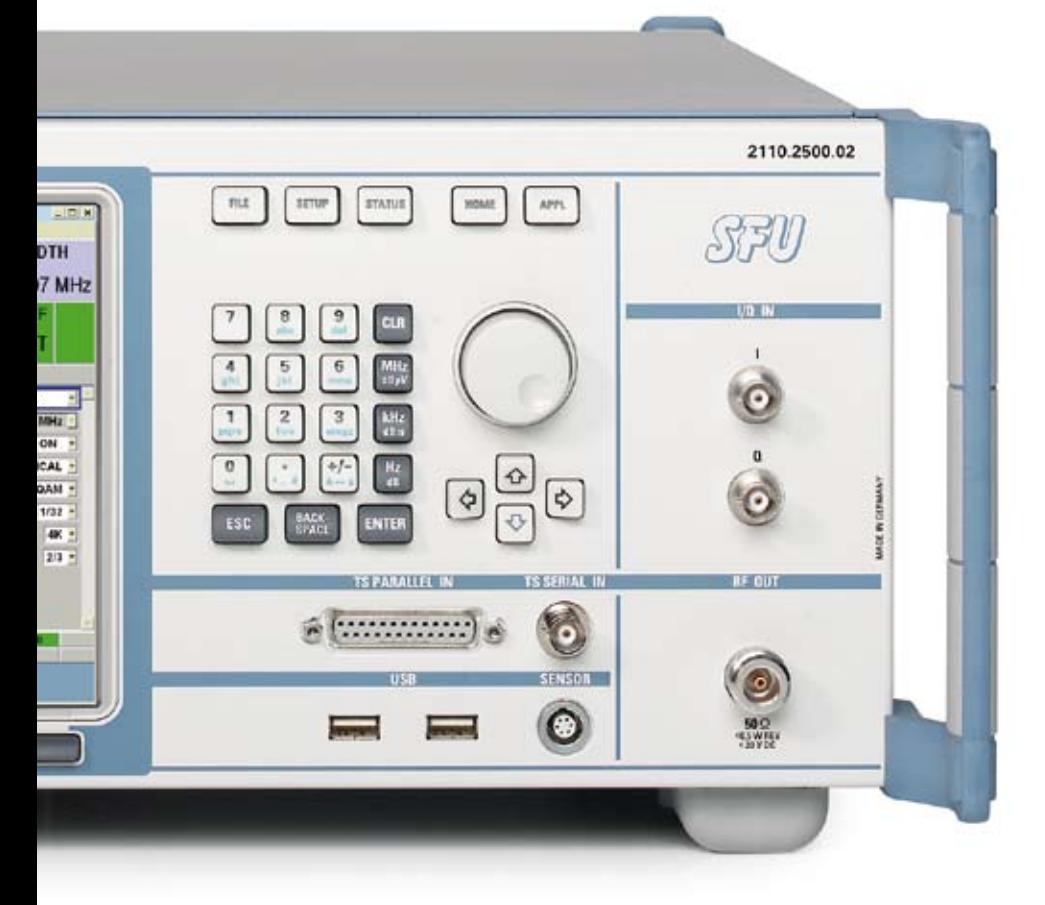

#### Alles in einem Gerät

#### **Testsender**

HF-Signale können über einen großen und frei variierbaren Frequenzbereich durch den integrierten Testsender für verschiedenste analoge und digitale Übertragungsstandards ausgesendet werden. Zwischen den verschiedenen Standards – Terrestrisch, Satellit oder Kabel – lässt sich einfach umschalten. Dabei wird die Software automatisch im Multistandard Test Transmitter umgeladen, ein hochgenaues Spektrum wird generiert.

#### **Bitfehlerratenmesser**

Der integrierte Bitfehlerratenmesser erlaubt es, Fehler auf der Übertragungsstrecke messtechnisch zu erfassen und auszuwerten. Ein BER-Wert lässt sich sowohl parallel oder seriell am Transportstrom als auch über die serielle Daten- und Taktleitung ermitteln.

#### **Kanalsimulator**

Um reale und vor allem reproduzierbare Umweltbedingungen auf den Labortisch zu bringen, stehen integrierte Übertragungssimulatoren für AWGN, Phase Noise, Impulsive Noise und Fading zur Verfügung.

#### **Transportstrom-Signalquelle**

Video- und Audioapplikationen benötigen Basisbandsignale. Diese stehen in verschiedenen Varianten als Transportstrom- bzw. als analoge Videosignalquellen zur Verfügung:

- ◆ Rohde & Schwarz-eigene Bibliotheken mit fertigen nutzbaren Spezialsignalen für Tests und Entwicklung lassen sich mit dem Transportstromund Video-Generator abspielen
- ◆ Kundeneigene Files lassen sich einfach laden und mit dem Transportstrom-Player abgespielen
- ◆ Der interne Transportstrom-Recorder unterstützt das Aufzeichnen eigener Transportströme aus beliebigen Quellen

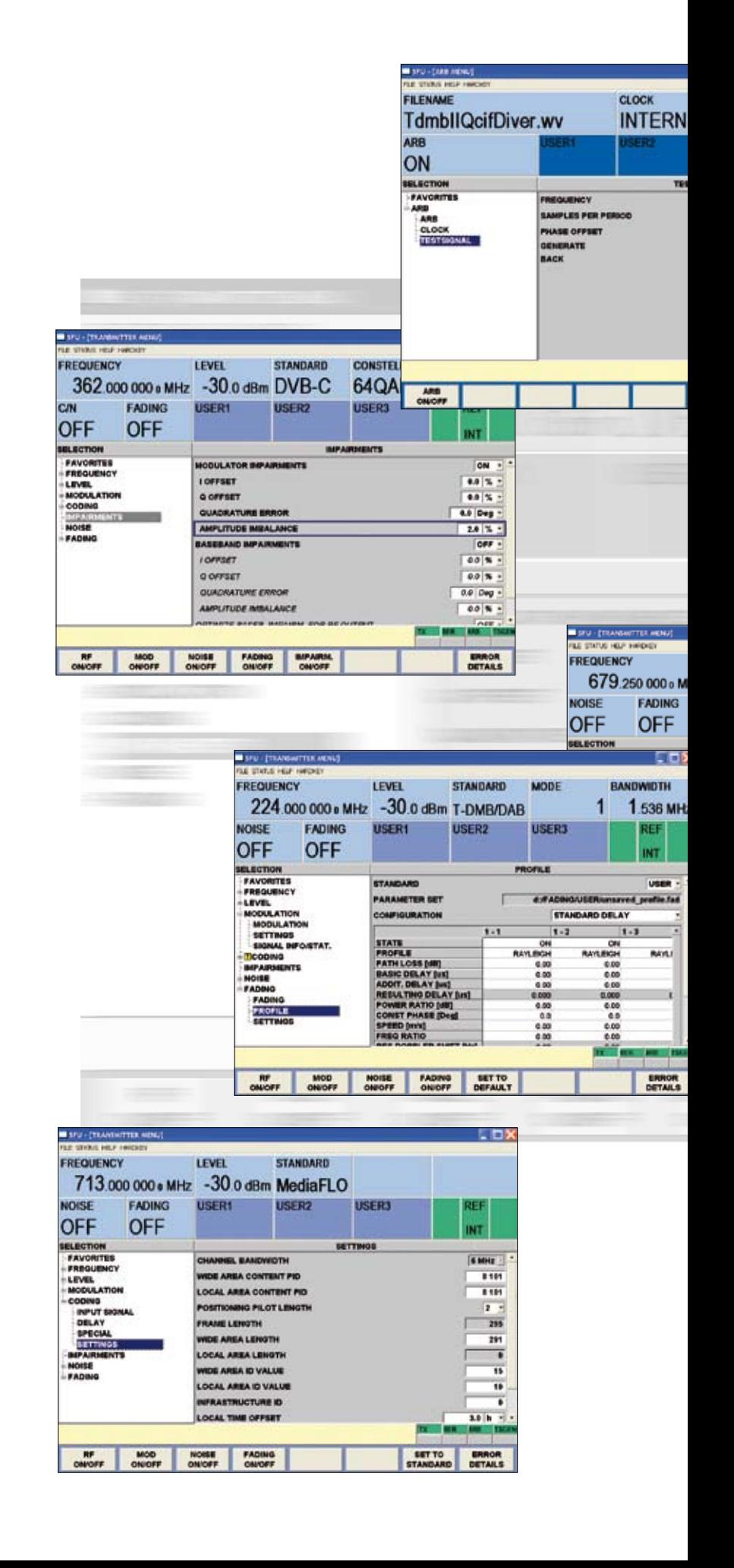

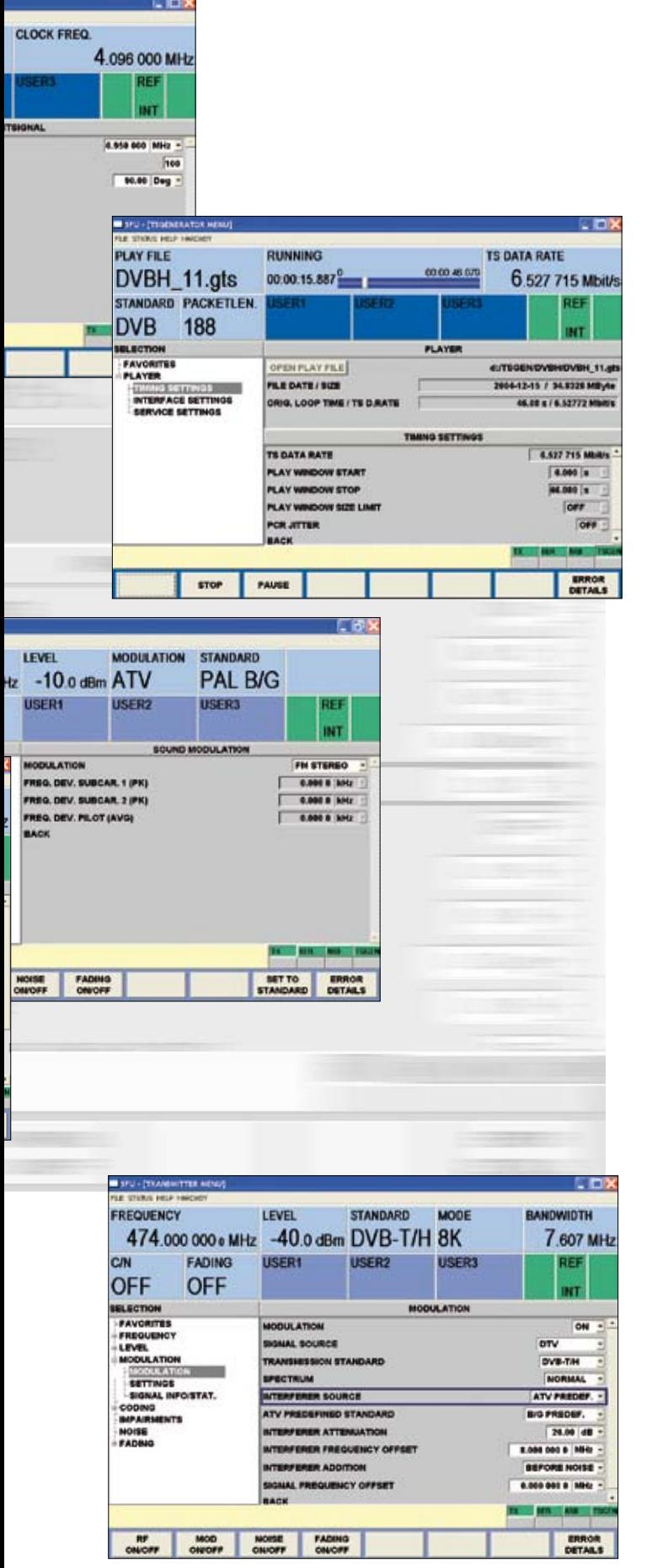

#### **I/Q-Signalgenerator**

Kundeneigene I/Q-Waveforms oder Waveform-Bibliotheken von Rohde&Schwarz für verschiedene Übertragungsstandards können mit dem Arbitrary Waveform Generator abgespielt werden.

#### **Leistungsmessung**

Hochgenaue Leistungsmessungen mit Leistungsmessköpfen von Rohde&Schwarz werden auf dem großen R&S®SFU-Display angezeigt.

#### **Hohe Ausgangsleistung**

In der Produktion sind oft hohe Ausgangspegel und somit Signalverstärker gefordert. Mit der High Power-Option stellt der R&S®SFU diese hohe Ausgangsleistung schon bereit.

#### **I/Q-Schnittstelle**

In der Entwicklung werden qualitativ hochwertige I/Q-Signale als Ein- und Ausgangssignal gefordert; diese werden von der digitalen I/Q-Schnittstelle geliefert. Des Weiteren sind eine analoge I/Q-Schnittstelle und ein I/Q-Wideband-Eingang verfügbar; letzter erlaubt, I/Q-Signale direkt auf den Modulator zu geben.

#### Coder

Sämtliche Echtzeit-Coder sind Software-basiert. Der Kunde kann sie mit Hilfe eines Freischaltcodes (siehe rechts) sofort aktivieren. Ein Öffnen des Gerätes entfällt damit.

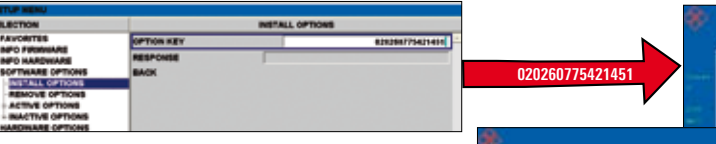

## Kabelstandards

#### **DVB-C**

Der DVB-C-Coder unterstützt alle in der EN300429 standardisierten QAM-Modulationen. Die leistungsstarke Coder-Hardware ist auch in der Lage, höhere QAM-Modulationen abzudecken, die derzeit noch nicht standardisiert sind.

#### **ISDB-C**

ISDB-C ist ein japanischer Kabelstandard, der auf ITU-T J.83 Annex C beruht. Sämtliche dort standardisierten QAM-Modulationen werden im R&S®SFU durch den DVB-C-Coder unterstützt.

#### **J.83/B**

J.83/B ist ein amerikanischer Kabelübertragungs-Standard, der Coder unterstützt auch die Standarderweiterung mit 1024 QAM.

## Satellitenstandards

#### **DVB-S, DVB-S/DSNG**

DVB-S (EN300421/EN301210) wurde 1994 als Satelliten-Übertragungsstandard eingeführt. Als Modulation verwendet DVB-S eine QPSK. DVB-S hat sich seit seiner Einführung zum weltweit meist verbreiteten Satellitenübertragungsstandard etabliert. DVB-S/DSNG nutzt auch 8PSK und 16 QAM.

#### **DVB-S2**

DVB-S2 ist ein innovatives und effizientes Kanalcodierungsverfahren, das mit höherwertigen Modulationsarten kombiniert eingesetzt wird. Das Verfahren ist sehr robust, bietet sicheren Empfang und im Vergleich zu DVB-S bis zu 30% höhere Datenübertragungsraten. Im R&S®SFU wird der Mode Broadcast Service für die Non Backwards Compatible Broadcast Services unterstützt.

#### **DIRECTV**

Bei DIRECTV handelt sich um einen proprietären Standard mit Conditional Access, der in Amerika und vor allem in den Vereinigten Staaten stark verbreitet ist (auch DIRECTV Legacy Mode). Für die Übertragung wird ein eigenes proprietäres Transportstrom-Protokoll mit 130 Byte langen Paketen erstellt. DIRECTV-Transportströme können nach Umrechnung auf 188 Byte mit der Option Player R&S®SFU-K22 abgespielt werden.

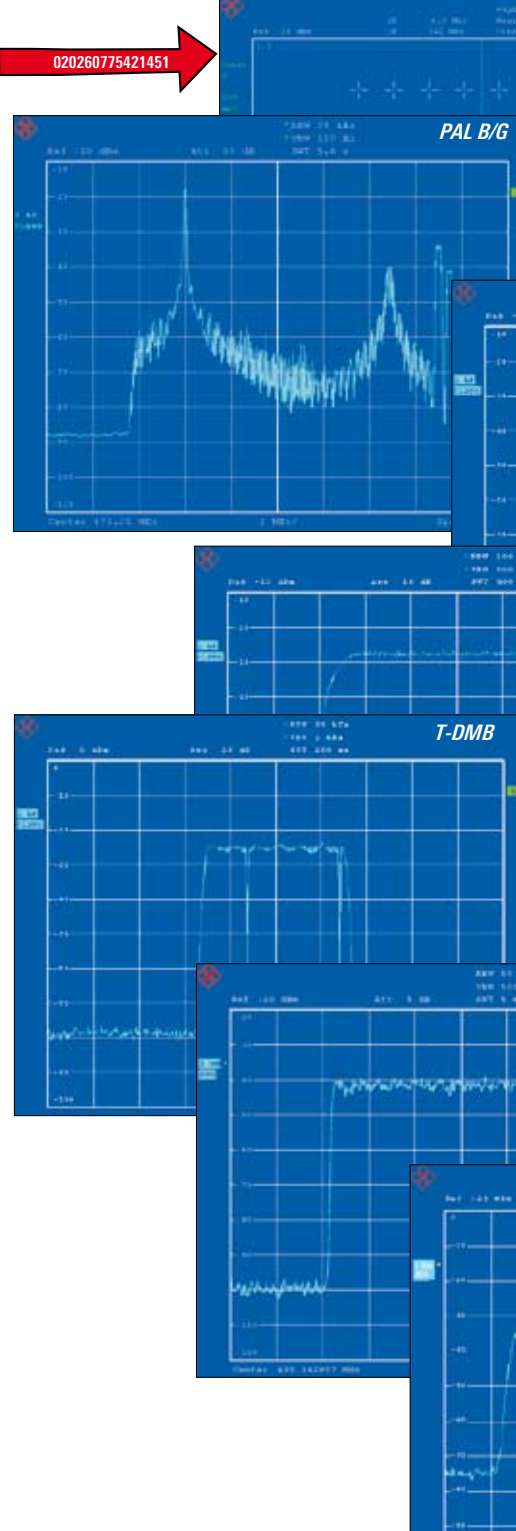

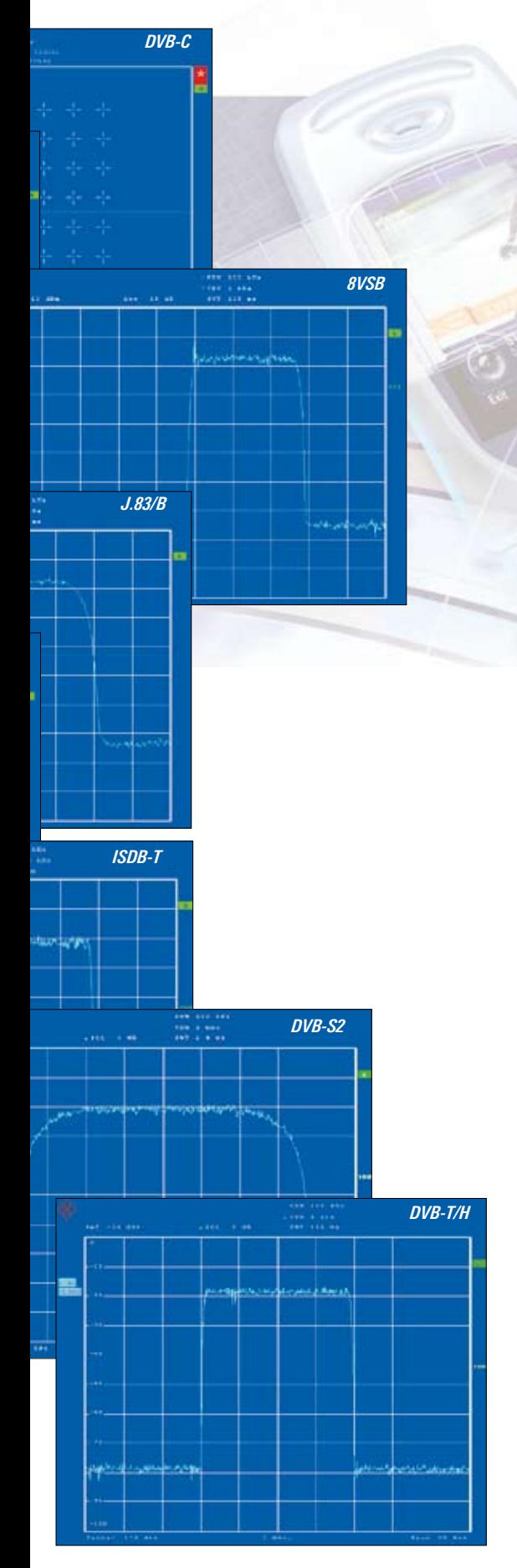

## Digitale Terrestrische Fernseh-Standards

## **DVB-T**

Der Erfolg des terrestrischen Standards DVB-T setzt sich mit der Umstellung vom analogen aufs digitale Fernsehen weiter fort und ermöglicht eine qualitativ hochwertige Übertragung von digitalen Rundfunksignalen.

## **ISDB-T**

ISDB-T ist ein digitaler japanischer Standard für die terrestrische Übertragung von Video, Audio und Datensignalen mittels 13 Segmenten. ISDB-T mit Partial Reception stellt eine Variante für den mobilen Betrieb dar.

## **ISDTV**

ISDTV ist der digitale brasilianische Standard für die terrestrische Übertragung von Video, Audio und Datensignalen. Der Standard beruht auf ARIB STD-B31 und entspricht damit bei der RF-Übertragung ISDB-T.

## **DMB-T**

DMB-T ist ein nicht standardisiertes Mehrträger-Übertragungsverfahren und wurde für den Einsatz in China entwickelt. Es ist als Vorgänger des DTMB (GB20600-2006) anzusehen.

## **DTMB (GB20600-2006)**

DTMB wurde in China entwickelt und ist mittlerweile unter der Bezeichung GB20600 standardisiert. Es bietet hochqualitatives digitales Fernsehen mit hervorragenden Eigenschaften, wahlweise basierend auf einem OFDM- oder Single-Carrier Verfahren.

## **ATSC/8VSB**

8VSB ist ein terrestrischer DTV-Standard aus den USA mit Restseitenbandmodulation. Bei einer Bandbreite von 6 MHz wird im Spektrum ein Seitenband unterdrückt.

## **ATSC/A-VSB**

A-VSB ist ebenfalls ein terrestrischer DTV-Standard aus den USA. Er basiert auf dem 8VSB und wurde speziell für den mobilen Empfang entwickelt.

## Analoge Terrestrische Fernseh-Standards

## **B/G, D/K, M/N, L und I**

Auch analoge Standards mit den Übertragungssystemen B/G, D/K, M/N, L und I, sowie den Farbsystemem PAL, NTSC und SECAM stehen zur Verfügung. Das Basisbandsignal ist bereits integriert, womit die Beschaffung eines zusätzlichen Signalgenerators entfällt.

## Mobile Fernsehstandards– Video goes mobile

Bei den nachfolgenden Standards handelt es sich um terrestrische Übertragungsverfahren für Broadcast-Anwendungen mit mobilen Empfängern wie Mobiltelefonen und PDAs.

#### **DVB-H**

Der DVB-T/H-Coder deckt die folgenden Funktionen ab: den neu eingeführten 4k-Mode, die Nutzung der TPS-Carrier für die Time Slicing-Signalisierung, die zusätzliche 5-MHz-Kanalbandbreite und entsprechende Symbol Interleaver mit Native und In-Depth sowie die MPE FEC. Auch eine hierarchische Codierung ist möglich.

#### **T-DMB**

T-DMB wurde in Korea entwickelt und basiert auf dem bereits in Europa bekannten DAB (Digital Audio Broadcasting), das ebenfalls für mobilen Empfang bei Radios entwickelt wurde. Der T-DMB/DAB-Coder im R&S®SFU unterstützt sowohl den koreanischen als auch den europäischen Übertragungsstandard.

#### **ISDB-T (Partial Reception)**

Beim mobilen ISDB-T nach ARIB 1.5 wird nur eins von insgesamt 13 zur Verfügung stehenden Segmenten zur Übertragung verwendet. Die übrigen 12 Segmente können TV-Programme für stätionären Empfang übertragen.

### **MediaFLO**

MediaFLO<sup>TM</sup> wurde von der amerikanischen Firma Qualcomm entwickelt und standardisiert. Es handelt sich um einen proprietären Standard, bei dem das Basisbandsignal auf einem Transportstrom von 188 Byte basiert. Einsatz findet es derzeit in einem landesweiten Netz in den USA. Als OFDM-Modulation werden QPSK und 16 QAM-Verfahren bei einer Bandbreite von 5 MHz und 6 MHz verwendet. Die zum mobilen Empfänger übertragenen Datenraten bewegen sich dabei zwischen 50 kbit/s und einem Mbit/s.

## **DMB-TH**

DMB-TH ist eine modifizierte Weiterentwicklung des zu Anfang entwickelten DMB-T. Mit dem DMB-H-Mode kann diese Modulation auch für den Handheld-Empfang eingesetzt werden.

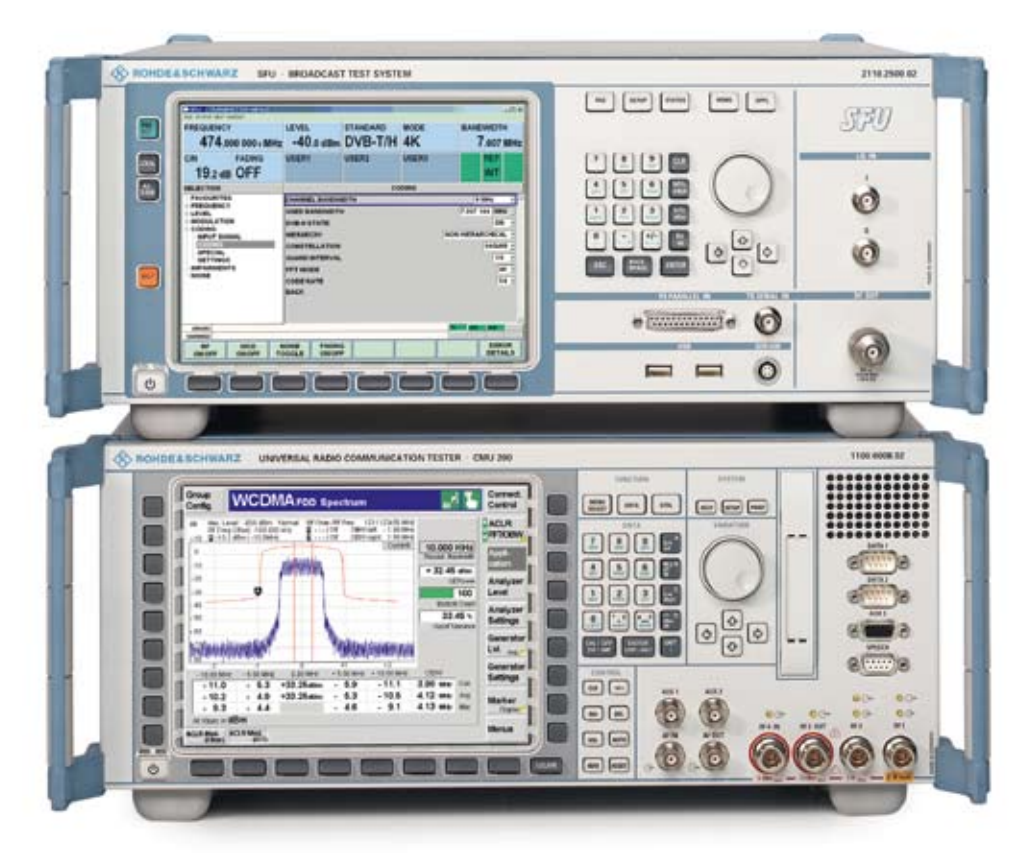

**Testen mobiler Broadcast-Applikationen mit R&S® SFU und R&S® CMU** 

## Terrestrische Hör-Rundfunk-Standards

#### **DAB**

DAB basiert auf einem COFDM-Übertragungsverfahren und wurde für die digitale und hochwertige Audio-Übertragung zu mobilen Empfängern entwickelt.

#### **ISDB-Tsb**

ISDB-Tsb ist ein schmalbandiger digitaler japanischer Hörfunk-Standard für die terrestrische Übertragung von Audio und Datensignalen mittels einem Segment. ISDB-Tsb wird vor allem für den mobilen Betrieb verwendet.

## TS-Generator (R&S®SFU-K20)

Testströme für den -Coder werden intern über einen Transportstrom-Generator im Basisband bereitgestellt, für externe Geräte auch an einem ASI-Ausgang. Ein externer MPEG-2-Generator ist somit nicht mehr notwendig. Des Weiteren wird der Aufwand an Geräten beim Testen von Settop-Boxen vereinfacht, die Kosten werden minimiert.

Der Transportstrom-Generator ermöglicht eine end- und nahtlose Generierung von hochbitratigen MPEG-2-Transportströmen für den Broadcast-Bereich. Die standardmäßig eingebundene SDTV-Transportstrom-Bibliothek beinhaltet ATSC und DVB-Testströme. Die zahlreichen Rohde&Schwarz-Transportströme decken die verschiedensten Anwendungen und Testszenarien ab.

| SFU - [TSGENERATOR MENU]<br>FILE STATUS HELP HARDVEY                                                                |                            |                                |                   |                            |                           | $\Box$ $\Box$ $\times$    |  |  |
|----------------------------------------------------------------------------------------------------|----------------------------|--------------------------------|-------------------|----------------------------|---------------------------|---------------------------|--|--|
| <b>PLAY FILE</b><br>DVBH_11.gts                                                                                     |                            | <b>RUNNING</b><br>00:00:15.887 |                   | 00:00:46.079               | <b>TS DATA RATE</b>       | 6.527 715 Mbit/s          |  |  |
| <b>DVB</b>                                                                                                    | STANDARD PACKETLEN.<br>188 | USER1                          | USER <sub>2</sub> | USER3                      |                           | <b>REF</b><br>INT         |  |  |
| <b>SELECTION</b>                                                                                                    |                            |                                |                   | <b>PLAYER</b>              |                           |                           |  |  |
| <b>FAVORITES</b><br><b>PLAYER</b><br><b>TIMING SETTINGS</b><br><b>INTERFACE SETTINGS</b><br><b>SERVICE SETTINGS</b> |                            | OPEN PLAY FILE                 |                   |                            | d:/TSGEN/DVBH/DVBH_11.gts |                           |  |  |
|                                                                                                    |                            | FILE DATE / SIZE               |                   | 2004-12-15 / 34.8326 MByte |                           |                           |  |  |
|                                                                                                    |                            | ORIG. LOOP TIME / TS D.RATE    |                   | 46.08 s / 6.52772 Mbit/s   |                           |                           |  |  |
|                                                                                                    |                            | <b>TIMING SETTINGS</b>         |                   |                            |                           |                           |  |  |
|                                                                                                    |                            | <b>TS DATA RATE</b>            |                   |                            | 6.527 715 Mbit/s          |                           |  |  |
|                                                                                                    |                            | <b>PLAY WINDOW START</b>       |                   |                            |                           | $0.000$ s                 |  |  |
|                                                                                                    |                            | <b>PLAY WINDOW STOP</b>        |                   |                            |                           | $45.080$ s                |  |  |
|                                                                                                    |                            | PLAY WINDOW SIZE LIMIT         |                   |                            |                           | OFF                       |  |  |
|                                                                                                    |                            | <b>PCR JITTER</b>              |                   |                            |                           | OFF                       |  |  |
|                                                                                                    |                            | <b>BACK</b>                    |                   |                            | <b>IFR</b>                | <b>MRR</b><br><b>TSGF</b> |  |  |
|                                                                                                    |                            |                                |                   |                            |                           |                           |  |  |
|                                                                                                    | <b>STOP</b>                | <b>PAUSE</b>                   |                   |                            |                           | <b>ERROR</b><br>DETAILS.  |  |  |

*¸SFU-Transportstrom-Generator*

## Transportstrom-/Videobibliotheken

Eine Vielzahl zusätzlich integrierbarer Bibliotheken ermöglicht eine schnellere und einfachere Entwicklung sowie das Testen neuer Produkte.

- ◆ SDTV Testströme für DVB und ATSC
- ◆ HDTV Tests von HDTV-Empfängern
- ◆ DVB-H Tests von Mobilempfängern
- ◆ ISDB-T Testströme
- ◆ H.264 Testströme
- ◆ TCM STB-Tests
- ◆ ATV-Video- analoge Videotestbilder

Die Bibliotheken werden ständig ergänzt und den technischen Anforderungen angepasst.

| 100 MM                                               |                                                         |                                                 |                                                                        |                                                               |                                                  |
|------------------------------------------------------|---------------------------------------------------------|-------------------------------------------------|------------------------------------------------------------------------|---------------------------------------------------------------|--------------------------------------------------|
|                                                      | 1                                                       | $\overline{2}$                                  | $\overline{\mathbf{3}}$                                                | $\overline{4}$                                                | 5                                                |
| Name                                                 | DVBH-01                                                 | <b>DVBH-02</b>                                  | <b>DVBH-03</b>                                                         | DVBH-04                                                       | <b>DVBH-05</b>                                   |
| <b>DVR-H</b> content                                 | video. CIF.<br>H264 coded<br>128 kbit/s.<br><b>IPv6</b> | video, CIF,<br>H264 coded<br>128 kbit/s<br>IPv6 | video, CIF.<br>H264 coded<br>128 kbit/s<br>IPv6                        | video, CIF.<br>H264 coded.<br>178 khit/s<br>IP <sub>2</sub> 6 | video, CIF.<br>H264 coded<br>128 kbit/s.<br>IPv6 |
| PID (dec)                                            | 0x012F13031                                             | 0x012F (303)                                    | 0x012F (303)                                                           | 0x012F (303)                                                  | 0x012F (303)                                     |
| MAC address<br>byte 6: byte 5                        | 0x06.0x05                                               | 0x06, 0x05                                      | 0:06 0:05                                                              | 0x06; 0x05                                                    | 0x06; 0x05                                       |
| MPE-FEC                                              | yes.                                                    | Vés.                                            | yes.                                                                   | ves                                                           | yes:                                             |
| <b>Burst</b><br>bandwidth                            | 3000 kbit/s                                             | 1500 kbit/s                                     | 1000 khit/s                                                            | 500 kbit/s                                                    | 256 khit/s                                       |
| Constant<br>delwidth                                 | 250 kbit/s                                              | 250 kbit/s                                      | 250 kbit/s                                                             | 250 kbit/s                                                    | 250 kbit/s                                       |
| Butst cycle<br>time                                  | 7698 ms                                                 | 7697 ms                                         | 7698 ms                                                                | 7697 ms                                                       | 7696 ms                                          |
| <b>Burrt duration</b>                                | <b>641 ms</b>                                           | 1291 ms                                         | 1922 ms                                                                | 3844 ms                                                       | 7508 ms                                          |
| Receiver off-<br>time                                | 7057 ms                                                 | 6416 ms                                         | 5776 ms                                                                | 3853 ms                                                       | 188 ms                                           |
| Ratio of burst<br>duration to<br>burst cycle<br>time | 1:12                                                    | 1:6                                             | 1:4                                                                    | 12                                                            | ET.                                              |
| <b>Burst size</b>                                    | 1.816 kbit                                              | 1.816 kbit                                      | 1.816 kbit                                                             | 1.816 kbit                                                    | 1.816 kbit                                       |
| Number of<br>rews.                                   | 1024                                                    | 1024                                            | 1624                                                                   | 1024                                                          | 1024                                             |
| Number of<br>padding<br>columns                      | 28                                                      | 28                                              | 28                                                                     | 28                                                            | 28                                               |
| Puncturing<br>columns                                | $\theta$                                                | $\theta$                                        | $\bf{0}$                                                               | $\theta$                                                      | $\theta$                                         |
| Broadcast<br>content                                 |                                                         |                                                 | video PID 0x100 (256) 4 Mbit/s;<br>audio PID 0x120 (272) 0.384 Mbitr's |                                                               |                                                  |

*Beispiel aus der DVB-H-Transportstrombibliothek*

#### Stream Generation Tools

Diese Tools bieten volle Flexibilität beim Erstellen eigener Ströme, die mit dem TS-Generator R&S®SFU-K20 genutzt werden können. Der Advanced Stream Combiner (R&S®DV-ASC) ermöglicht die Erstellung eigener Transportströme auch für DVB-H.

#### TS-Recorder (R&S®SFU-K21)

Als Erweiterung der Datenquelle steht dem R&S®SFU ein Transportstrom-Recorder und -Player zur Verfügung, der das Aufzeichnen beliebiger extern anliegender Transportströme mit Datenraten von 100 kbit/s bis zu 90 Mbit/s erlaubt.

Als Aufzeichnungsformate stehen TRP mit 8 bit (8-Bit-Daten) und T10 (10-Bit-Daten, 1-Bit-Data-Valid, 1-Bit-Packet-Sync) und ETI zur Auswahl. Bei den Formaten 8 bit und T10 wird die parallele SPI (LVDS)- Schnittstelle verwendet. Für das ETI-Format ist die optionale ETI-Schnittstelle R&S®SFU-B11 erforderlich.

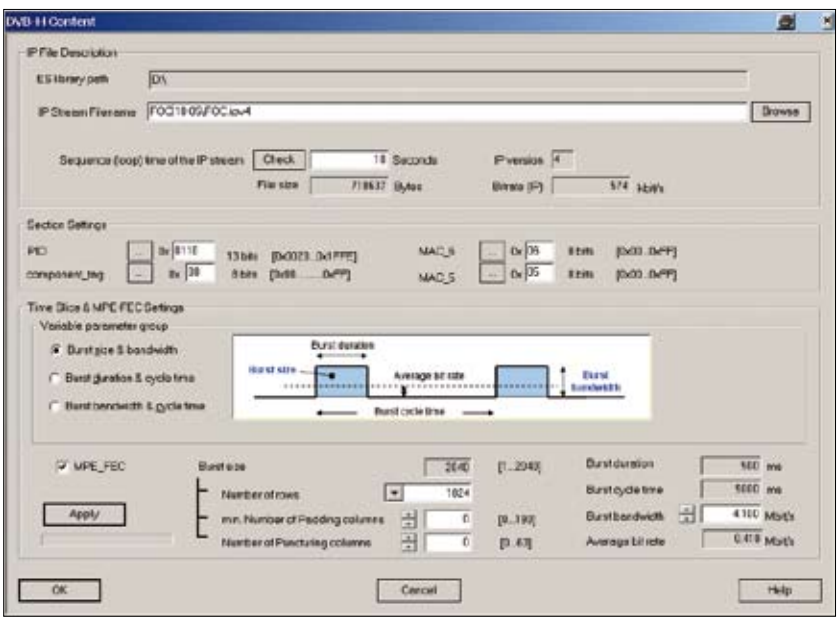

*¸DV-ASC Advanced Stream Combiner*

Die maximale Datenmenge für Aufzeichnungen ist lediglich durch die Festplattengröße begrenzt. Die aufgenommenen Transportströme können über die USBoder LAN-Schnittstelle zu anderen Speichermedien transferiert und mit dem TS-Recorder endlos und unterbrechungsfrei mit einem paketgenauen Schnitt am Übergang Dateiende/Dateianfang der Aufnahme wiedergegeben werden.

Voraussetzung für die Freischaltung der R&S®SFU-K21 ist die TRP-Player-Option R&S®SFU-K22, die Festplatte R&S®SFU-B6 und die Speichererweiterung R&S®SFU-B4.

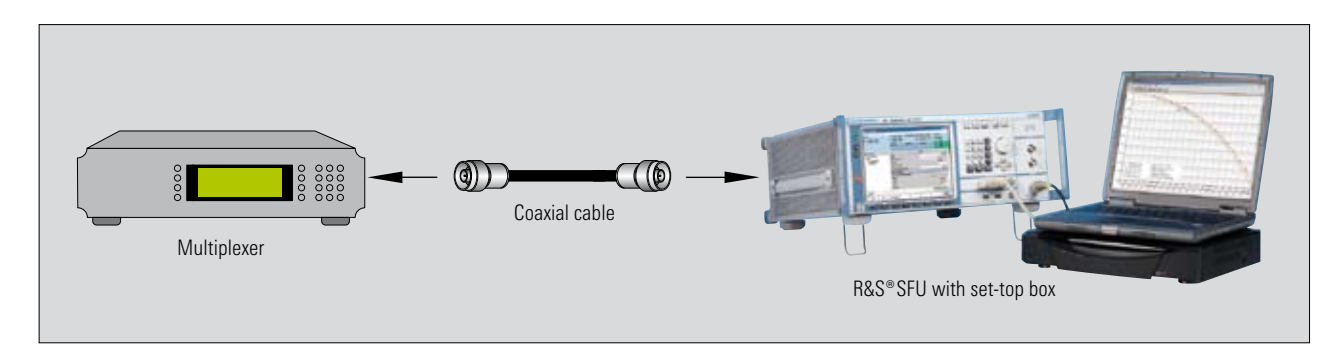

Aufnahme eines externen Transportstroms mit der Recorder-Funktion des R&S® SFU

#### TRP-Player (R&S®SFU-K22)

Der TRP-Player bietet die Möglichkeit, eigene Transportströme im TRP-Format abzuspielen. Die Transportströme können über die USB- oder LAN-Schnittstelle in das R&S®SFU-Dateisystem kopiert und von dort aus abgespielt werden.

Weiterhin wird der TRP-Player zum Abspielen von T-DMB- und DAB-ETI-Strömen genutzt. Dazu besteht die Möglichkeit, vordefinierte ETI-Teströme für T-DMB und DAB aus einer optionalen T-DMB/DAB-Bibliothek (R&S®SFU-K221) abzuspielen.

Voraussetzung für die Freischaltung der TRP-Player-Option R&S®SFU-K22 sind die zusätzliche Festplatte R&S®SFU-B6 und das Speichermodul R&S®SFU-B4.

## Video/Audio-Generator  $(R&S<sup>®</sup>SFU-K23)$

Der Video/Audio-Generator bietet zusammen mit den analogen Echtzeit-Codern eine Komplettlösung für modulierte analoge und unterbrechungsfreie Videotestbilder und Audiosignale. Der Video/Audio-Generator steht grundsätzlich mit jedem analogen Echtzeit-Coder bereit.

Als Ergänzung zu den bereits im Basisumfang bereitgestellten PAL-, NTSCund SECAM-Testbildern kann eine zusätzliche ATV-Video-Bilbiothek mit umfangreichen analogen Video-Testsignalen integriert werden.

#### Arbitrary Waveform Generator

Der integrierte ARB-Generator (Arbitrary Waveform Generator) des R&S®SFU ermöglicht eine Fülle zusätzlicher Einsatzmöglichkeiten wie die Simulation von Nachbarkanalbelegungen, die Addition von Interferer-Signalen zum Nutzsignal und die Erzeugung beliebiger HF-Signale (z.B. Notched Noise).

Somit lassen sich beliebige extern errechnete komplexe Modulationssignale generieren. Aufgrund eines Hardware Resamplers und einer niedrigen Oversampling Rate wird deutlich weniger Speicher zum Ablegen von I/Q-Waveforms auf der Festplatte benötigt. Damit kann eine große Anzahl von I/Q-Waveforms direkt auf der Festplatte gespeichert werden.

Extern erzeugte I/Q-Waveform-Dateien können auch über eine der Rechnerschnittstellen, wie USB und LAN, oder über den IEC-Bus in das Gerät geladen und ausgelesen werden.

Zusammen mit der Option R&S®SFU-K81, bei der die Realtime Coder-Funktion nicht zur Verfügung steht, eignet sich der ARB Waveform-Generator auch zum einfachen und kostengünstigen Einsatz für Produktionslösungen. Falls ein größerer Funktionsumfang benötigt wird, können nachträglich die im R&S®SFU integrierten Realtime Coder mittels Keycode-Optionen freigeschaltet werden (siehe nebenstehende Abbildung).

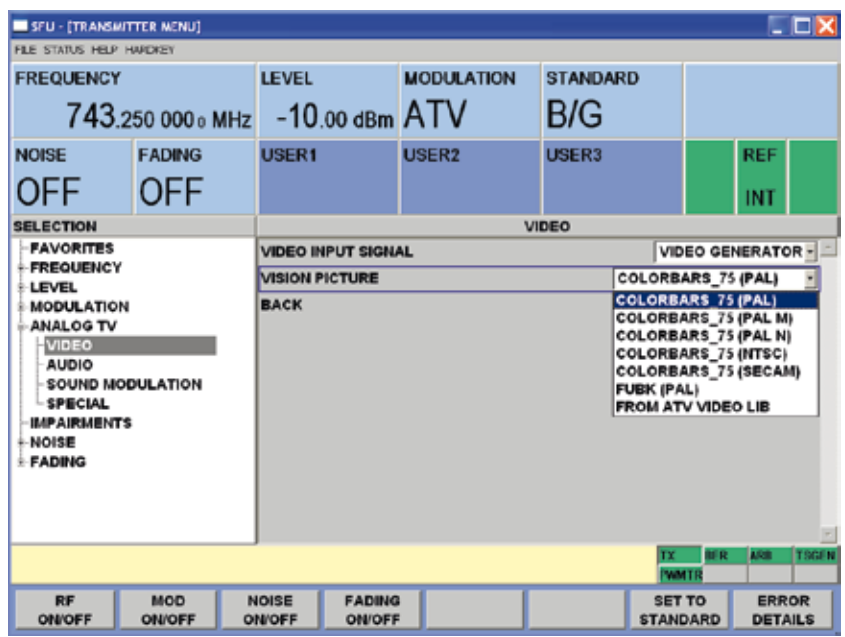

*Auswahl analoger Testbilder und Audiosignale*

## Waveform-Bibliotheken

Zusätzliche Waveform-Bibliotheken ermöglichen eine schnelle Evaluierung neuer Modulationen. I/Q-Waveform-Bibliotheken sind für folgende Signale erhältlich:

- ◆ T-DMB/DAB (R&S®SFU-K351)
- ◆ DVB-H (R&S®SFU-K352)
- $\blacklozenge$  DRM (R&S®SFU-K353)
- ◆ Digital/MBRAI Interferer (R&S®SFU-K354)
- ◆ MediaFLO™ (R&S®SFU-K355)
- ◆ Cable Interferer SCTE40  $(RAS<sup>®</sup>SFU-K356)$

Weitere Waveform-Bibliotheken folgen.

## Simulation Tools

Der R&S®SFU ermöglicht die uneingeschränkte Verwendung der PC-Software WinIQSIM™. Alle mit WinIQSIM™ erzeugten Waveforms können in den ARB-Generator des R&S®SFU geladen werden. Weitere Software Tools, die WinIQSIM™ nützen, können ebenfalls angewendet werden.

## Technische Einzelheiten

Als I/Q-Modulationsquelle zeichnet sich der Arbitrary Waveform Generator aus durch

- ◆ 128 MSample Speicher für I und Q
- ◆ Bis zu 100 MSample/s

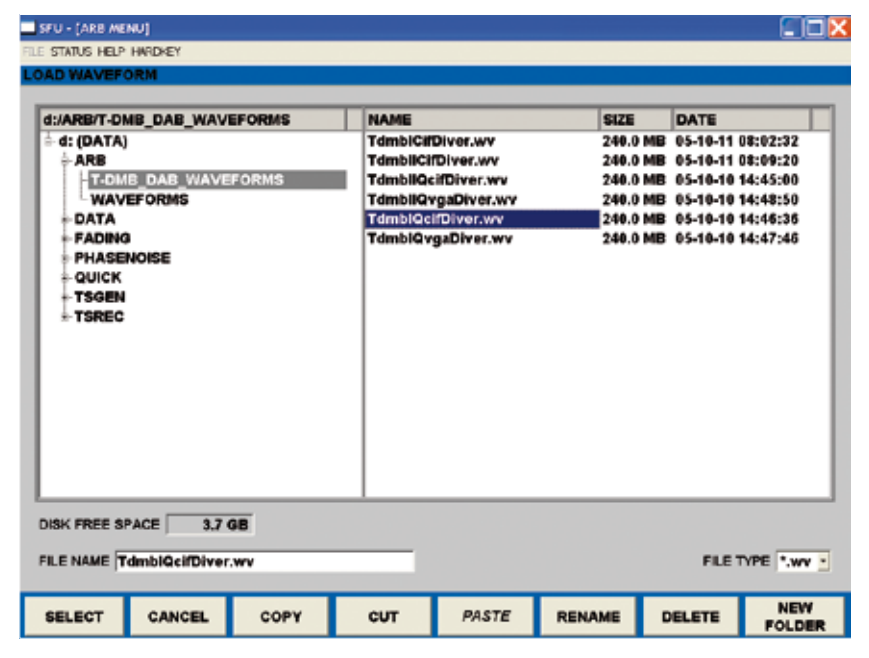

*Auswahl von T-DMB Waveforms im ARB-Generator*

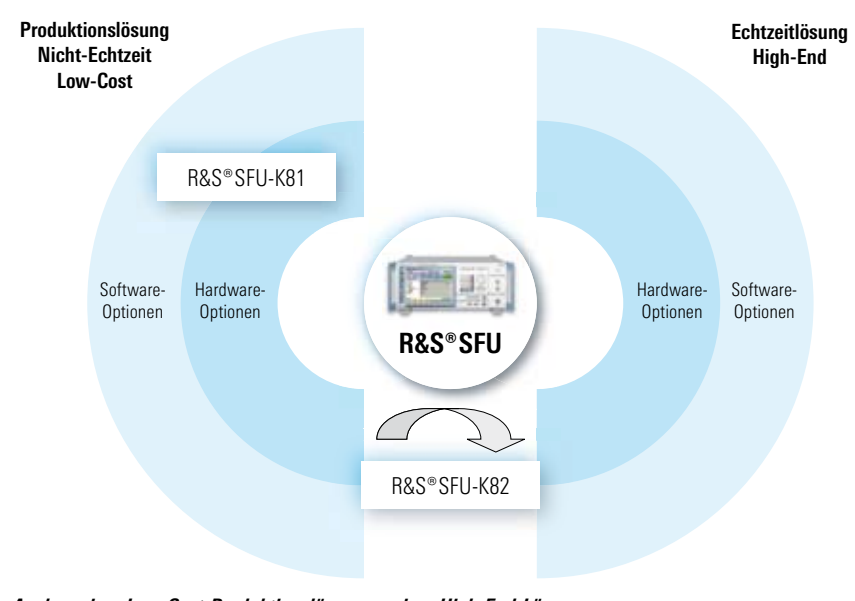

*Ausbau einer Low-Cost-Produktionslösung zu einer High-End-Lösung*

#### BER-Messung

Mit der BER-Messung werden die Kanalbedingungen überprüft. Sie arbeitet dabei unabhängig von anderen Applikationen. Der integrierte BER-Tester ermöglicht die Bewertung eines vom Messobjekt demodulierten und dekodierten Signals durch Bitfehlerratenmessung. Dazu stehen zwei prinzipielle Verfahren zur Verfügung.

Eine Messung mit einer reinen PRBS-Sequenz kann den Demodulationsteil des Empfängers überprüfen. Das Messobjekt wird mit einer bekannten PRBS-modulierten Datenfolge angesteuert (PRBS = Pseudo Random Binary Sequence). Es dekodiert das PRBS-Signal und speist die dekodierten Daten sowie den zugehörigen Takt zum R&S®SFU zurück. Soll die Fehlerrate des Dekodierzweigs ebenfalls gemessen werden, kann der MPEG-2-TS zurückgeführt werden. Das Messsignal besteht dann aus einem MPEG‑2‑TS, der eine PRBS als Payload enthält. Sind Streckenmessungen an einem Life-MPEG-2 Signal gewünscht, müssen die NULL PACKETS eine PRBS-Payload enthalten. Der Bitfehlerratentester des R&S®SFU synchronisiert sich auf die zurückgeführte und ihm bekannte PRBS-Sequenz und ermittelt die Anzahl der Bitfehler. Der Quotient Fehlerbits/Gesamtbits ergibt dann die Bitfehlerrate.

## Leistungsmessung

Damit direkt am Device under Test die Eingangsleistung festgestellt werden kann, bietet der R&S®SFU die Möglichkeit zur Leistungsmessung an. Eine eigene Software ist für die Ansteuerung und Auswertung der Messung auf dem R&S®SFU integriert.

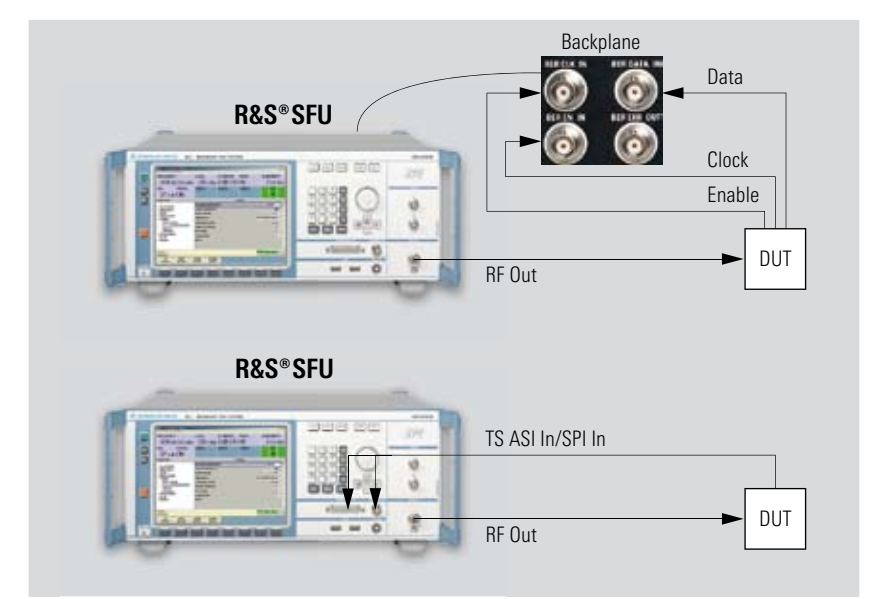

*Blockschaltbild BER-Messung*

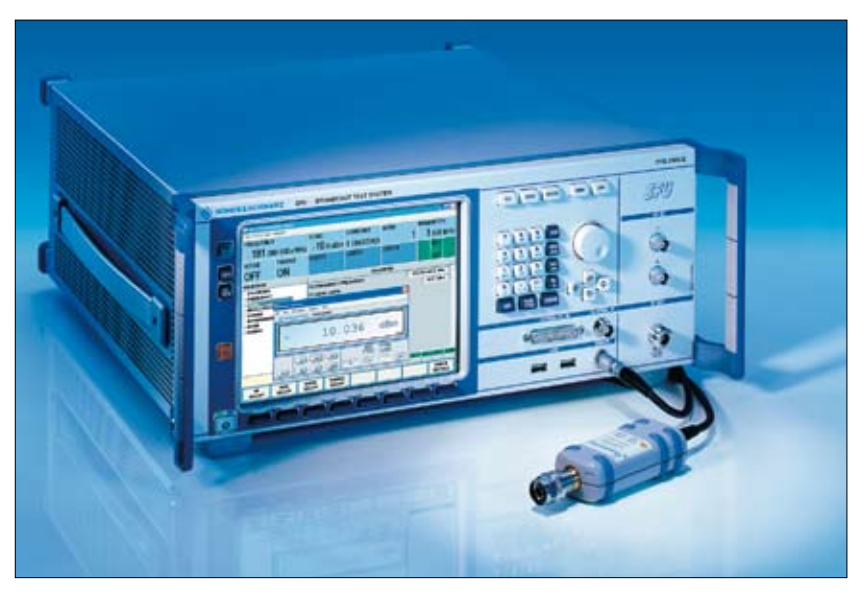

Leistungsmessung mit R&S® SFU und R&S® NRP-Z11

#### **Nutzbare R&S®NRP-Leistungsmessköpfe:**

- ◆ Average Power Sensors R&S®NRP-Z11 R&S®NRP-Z21 R&S®NRP-Z24 R&S®NRP-Z33
- ◆ Thermal Power Sensors R&S®NRP-Z51 R&S®NRP-Z55

## Signalqualität

Die hohe Signalqualität ermöglicht exakte und wiederholbare Messungen dank der digitalen Signalverarbeitung im Basisband. Eine neuartige digitale Pegelregelung führt zu einer hohen Genauigkeit. Die Gesamtabweichung beim Pegel beträgt weniger als 0,5 dB.

Das Eigenrauschen des R&S®SFU-Synthesizers ist typisch kleiner als –135 dBc/Hz (1 GHz, 20 kHz Offset) bei geringsten Modulationsfehlern im trägernahen Bereich.

## Modulation Impairments

Die Betriebsparameter lassen sich einfach umschalten (z.B. Roll-off, Punktierungsrate oder QAM-Modus), für Laboranwendungen auch weit über die im Standard definierten Werte hinaus. Ein nicht ideales Verhalten des I/Q-Modulators kann durch gezielte Änderung von Amplitude, Phase und Trägerrest simuliert werden, bevor es auf den I/Q-Modulator gegeben wird.

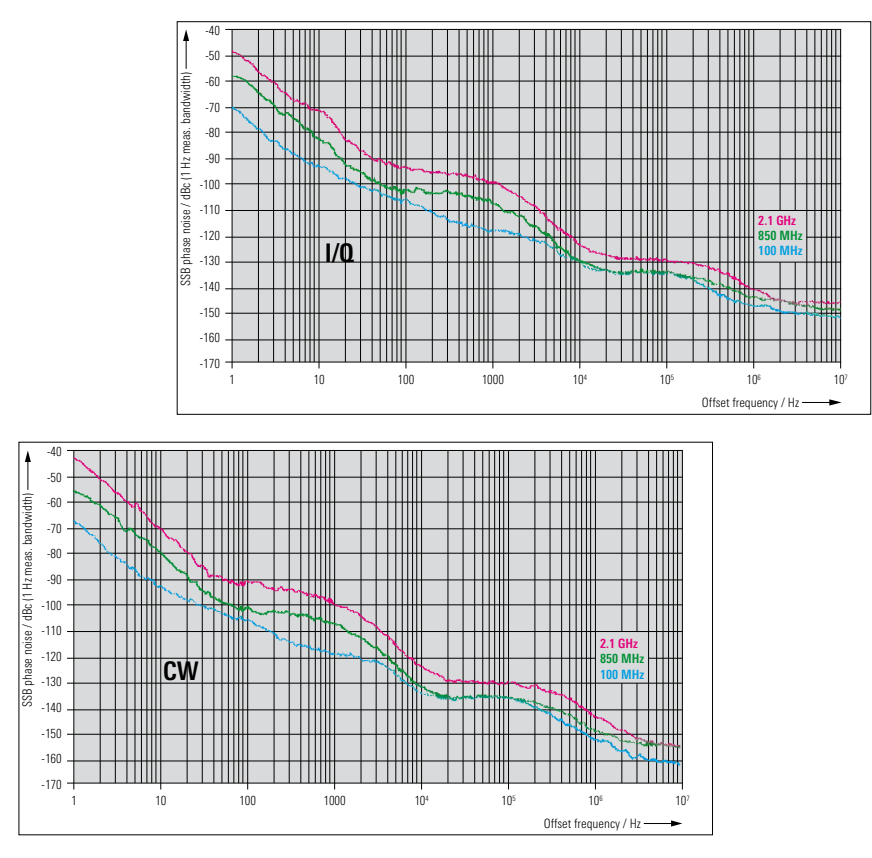

*Typischer Phase-Noise-Verlauf*

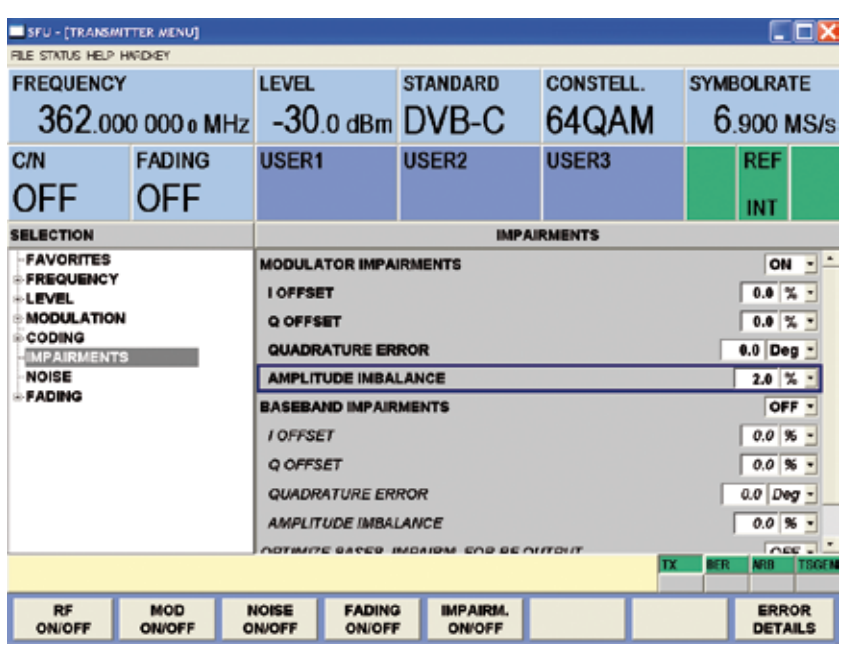

*Oberfläche zur Einstellung von Modulator Impairments*

## AWGN-Generator (Option R&S®SFU-K40)

Der digitale AWGN-Generator findet als Quelle zur Erzeugung eines reinen, auf den Träger modulierten Rauschsignals und zur Beeinflussung des eigentlichen Nutzsignals Verwendung. Im Übertragungsweg – über Satellit, Kabel oder Antenne – können realitätsnahe Störungen nachgebildet werden. Dabei wird im digitalen Basisband ein 96 MHz breitbandiges weißes Rauschsignal (Additive White Gaussian Noise) mit einer gaußförmigen Amplitudenverteilung erzeugt.

Der AWGN-Generator ist bei freigeschalteter Software-Option R&S®SFU-K40 nutzbar.

## Phase Noise (Option R&S®SFU-K41)

Das Eigenrauschen des R&S®SFU-Synthesizers ist typisch kleiner als –135 dBc/Hz (1 GHz, 20-kHz-Offset). Der R&S<sup>®</sup>SFU eignet sich deshalb hervorragend für Phasenrausch-Simulationen bei Oszillatoren und Phase Lock Loops. Im Einstellbereich von –10 dBc/Hz bis –110 dBc/Hz kann das gewünschte Phasenrauschen als Profil geladen werden. Eigene Profile können mit bekannten Simulationsprogrammen wie Matlab erstellt, als Datei per USB-Stick auf den R&S®SFU portiert und auf der Festplatte abgelegt werden. Phase Noise ist bei freigeschalteter Software-Option R&S®SFU-K41 nutzbar.

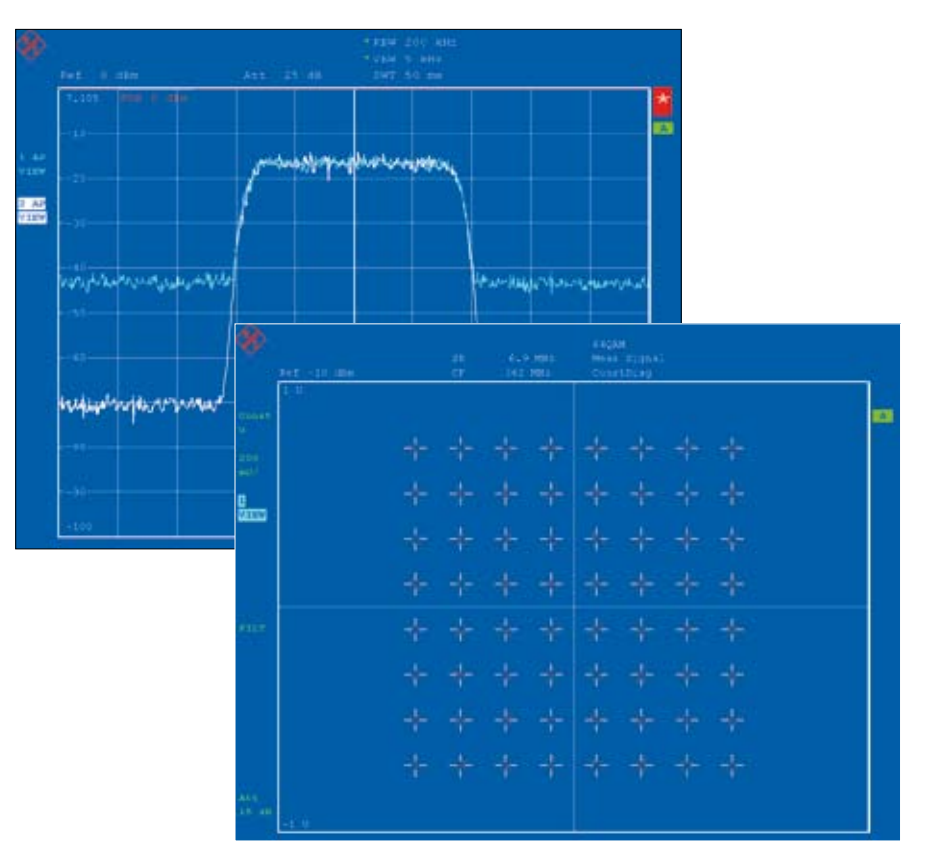

#### *Nutzsignal mit AWGN*

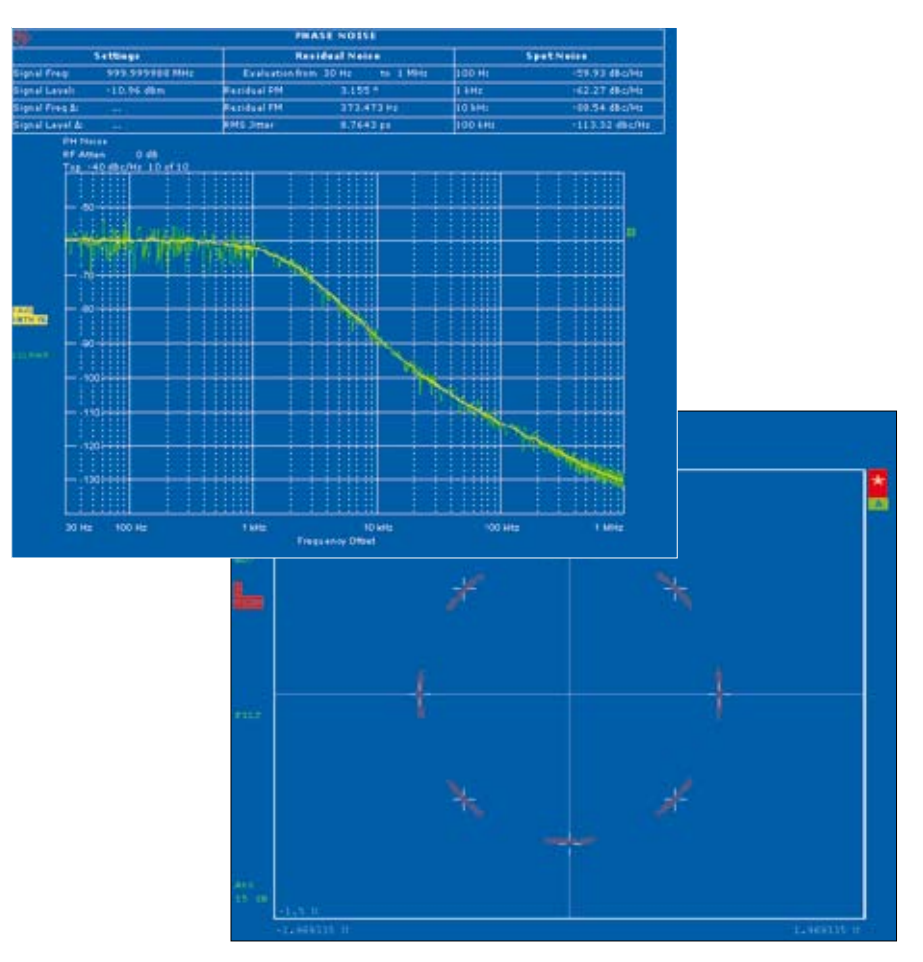

*Phasenrausch-Simulation und Phasenrauschen bei 8PSK*

## Impulsive Noise (Option R&S®SFU-K42)

Impulsive Noise erlaubt die getastete Addition eines AWGN-(Additive White Gaussian Noise) Signals zum Nutzsignal mit einstellbarer Impulszahl. Die Implementierung erfolgt gemäß DTG, Dbook und A/74 mit einer maximalen Bandbreite von 96 MHz. Zusätzlich ist die statistische Verteilung für die Impulsabstände wählbar. Der für die Impulse benötigte Puls-Generator ist im R&S®SFU integriert, somit entfallen ein externer Signalgenerator und die dazugehörige Verkabelung. Der Impulsabstandsbereich, die Anzahl der Impulse und die Burstdauer lassen sich sehr einfach konfigurieren. Impulsive Noise ist bei freigeschalteter Software-Option R&S®SFU-K42 nutzbar.

## Multi Noise Use (Option R&S®SFU-K43)

Multi Noise Use ist bei freigeschalteter Software-Option R&S®SFU-K43 nutzbar und ermöglicht die gleichzeitige Nutzung mehrerer Rauschquellen in Form eines addierten Rauschsignals, das wiederum zum Nutzsignal addiert werden kann.

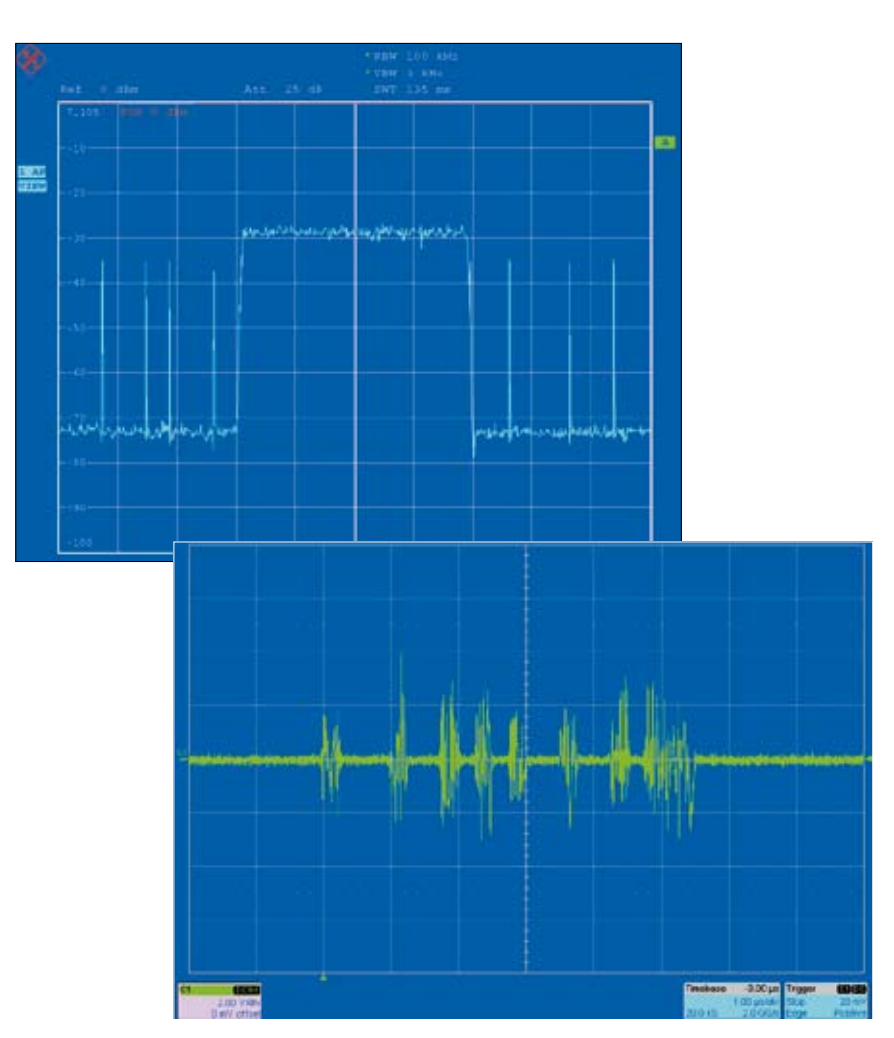

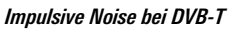

## Fadingsimulation (R&S®SFU-B30/R&S®SFU-B31)

Der Kanalsimulator (Fadingsimulator) des R&S®SFU bietet optimale Möglichkeiten zur Echtzeit-Simulation von Mehrwege- und Mobilempfang.

In einer Grundversion stehen bis zu 20 Pfade (R&S®SFU-B30) und bei voller Optionsaustattung bis zu 40 Pfade (R&S®SFU-B31) zur Verfügung.

## Profile

Der Fadingsimulator unterstützt Profile gemäß DVB und ATTC. Pro Pfad können mehrere Fadingprofile ausgewählt und simuliert werden. Zur Auswahl stehen:

- ◆ Pure Doppler
- ◆ Rice
- ◆ Rayleigh
- ◆ Constant Phase
- ◆ Static Phase
- ◆ Lognormal
- ◆ Suzuki
- ◆ Gaussian (mit PI und PO)

Dynamische Fading Profile können mit der Option Enhanced Fading R&S®SFU-K30 benutzt werden.

Grundsätzlich können alle Fadingparameter wie Dämpfung, Phase, Delay, Dopplergeschwindigkeit und -richtung frei variiert werden.

## DAB mit Gaußschem Fading

Das für DAB und den koreanischen mobilen Standard T-DMB verwendete Gaußsche Fading (R&S®SFU-K32) ist in dem Realtime DAB/T-DMB-Coder (R&S®SFU-K11) beziehungsweise in der Option T-DMB Waveforms (R&S®SFU-K351) beinhaltet und ermöglicht entsprechende Kanalsimulationen.

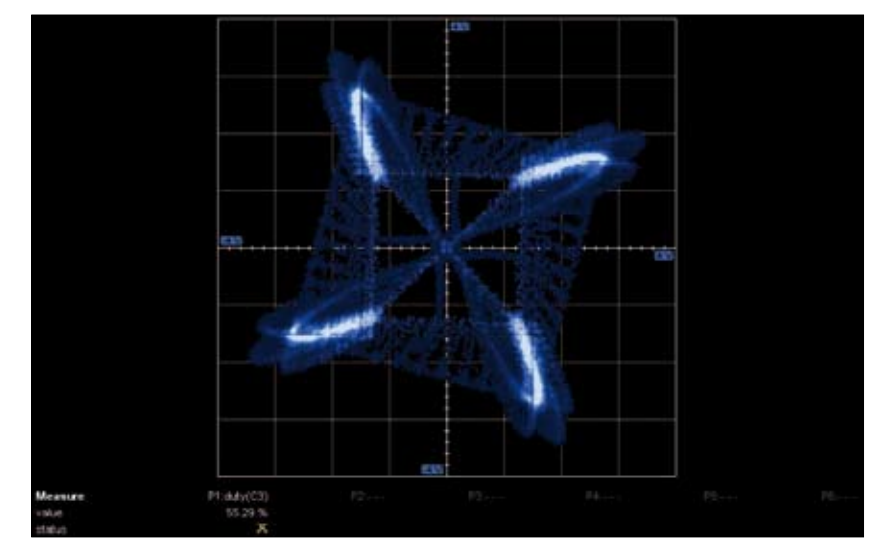

*QPSK mit Rayleigh-Profil*

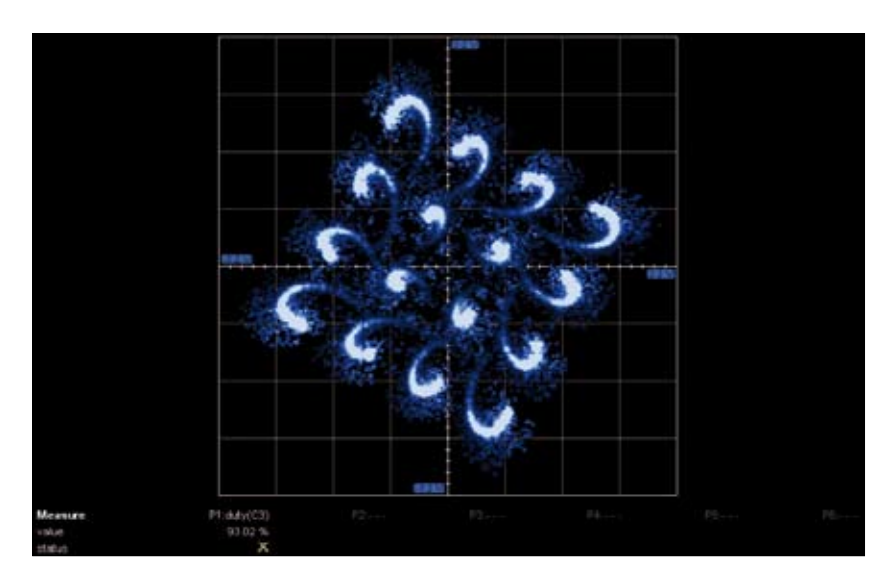

*16QAM mit Rice-Profil*

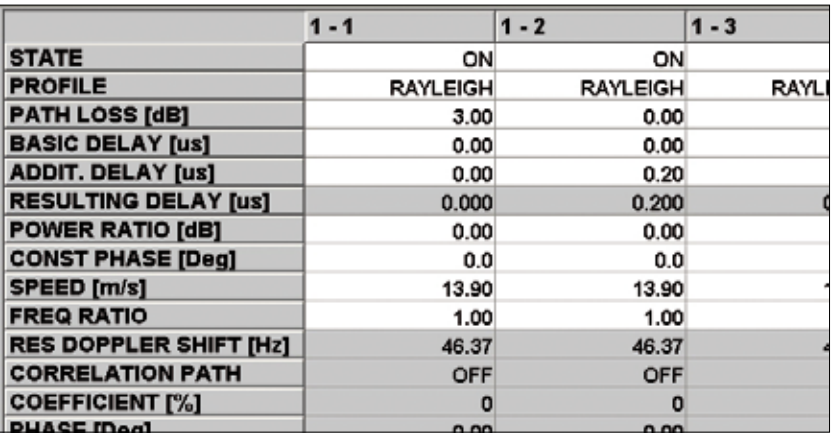

**Fading-Tabelle des R&S® SFU mit der Auswahl an Fading-Profilen** 

## Enhanced Fading (Option R&S®SFU-K30)

Die dynamischen Fading-Konfigurationen Moving Propagation und Birth-Death sowie Fine Delay-Konfigurationen erlauben die erhöhte Auflösung der Fadingpfadverzögerung und die Simulation dynamischer Ausbreitungsbedingungen. Sie werden mit dem Enhanced Fading bereitgestellt.

Enhanced Fading ist bei freigeschalteter Software-Option R&S® SFU-K30 nutzbar. Voraussetzung ist die installierte Option

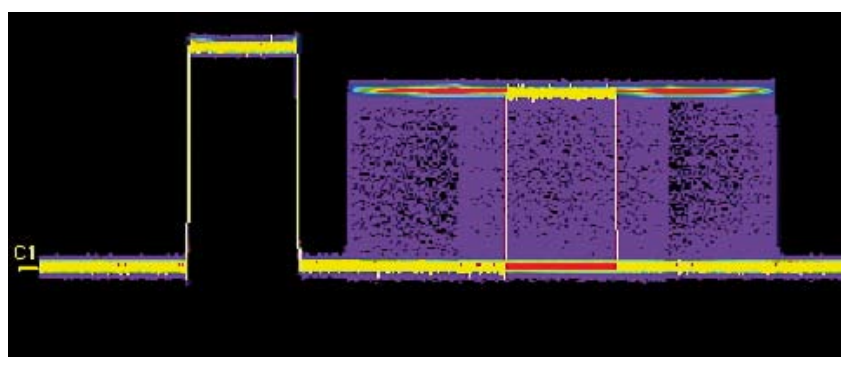

*Dynamisches Fading mit Moving Propagation*

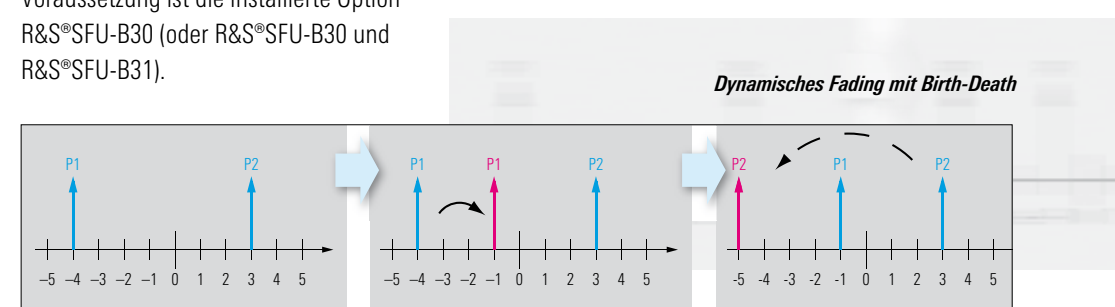

## Diversity Simulation

Beim Testen von Diversity-Empfängern muss jeder Antenne des Empfängers ein eigenes HF-Empfangssignal angeboten werden. Dabei müssen die Empfangssignale das gleiche Basisbandsignal führen und die HF verkoppelt sein. Die Störsignale (Rauschen, Fading) dürfen aber keine Korrelation zeigen; dies lässt sich nur mit je einem R&S®SFU pro Antenne realisieren.

Die HF beider R&S®SFU werden mittels Referenzfrequenz als Master-Slave verkoppelt. Die digitalen I/Q-Basisbandsignale werden über die Extended I/Q-Schnittstelle zwischen den R&S®SFU schnell, sicher und ohne Qualitätsverluste miteinander verbunden.

Die Funktionen der digitalen I/Q-Schnittstelle werden mit der Aktivierung der Software-Option R&S®SFU-K80 nutzbar.

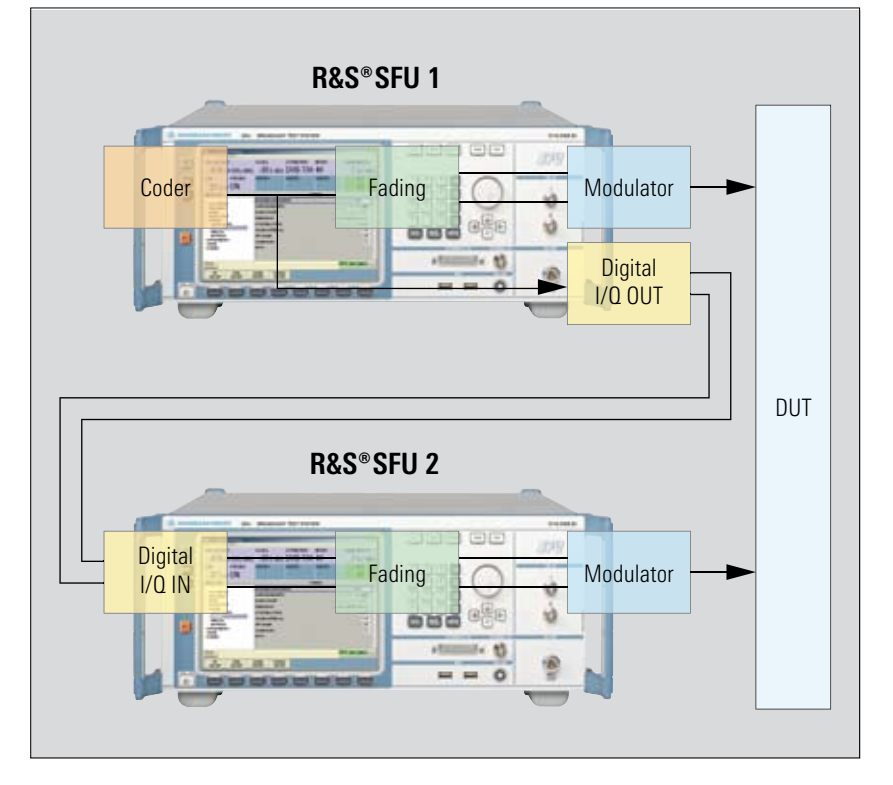

*Setup zum Testen von Diversity-Empfängern*

#### Interferer

Zu den Nutzsignalen können an verschiedenen Stellen des Übertragungsweges Störer addiert werden. Bei der Addition der Störsignale kann der Pegel in einem weiten Bereich variiert werden. Die maximale Frequenzverschiebung zum Nutzsignal kann  $\pm 40$  MHz betragen.

Für die zusammengemischten Signale können die Übertragungssimulationen verwendet werden. Die gesamte Simulation der Nutzsignalbeeinträchtigung mit Fremdsignalen (Interferer) kann dabei mit dem R&S® SFU sehr kompakt mit eigenen internen Signalquellen realisiert werden.

Zu den von Rohde&Schwarz bereits verfügbaren Signalen und Signalbibliotheken, wie der Multi ATV Predefined-Option mit analogen Fernsehsignalen, lassen sich weitere Störer auch durch die Software WinIQSIM™ frei definieren und auf dem R&S®SFU nutzen.

## Interferer-Bibliotheken

Als Option zur Verfügung stehen Signal-Bibliotheken für analoge und digitale Interferer-Szenarien nach IEC 62002 (MBRAI), NORDIG und A./74:

- ◆ R&S®SFU-K199, Multi ATV Predefined, analoge Interferer
- ◆ R&S®SFU-K354, DTV-Interferer, digitale Interferer

Für komplexe Kabel-Interferer-Szenarien steht basierend auf SCTE 40 auch eine Signal-Bibliothek als Sammlung diverser Testmöglichkeiten zur Verfügung:

◆ Option R&S®SFU-K356 Cable Interferer

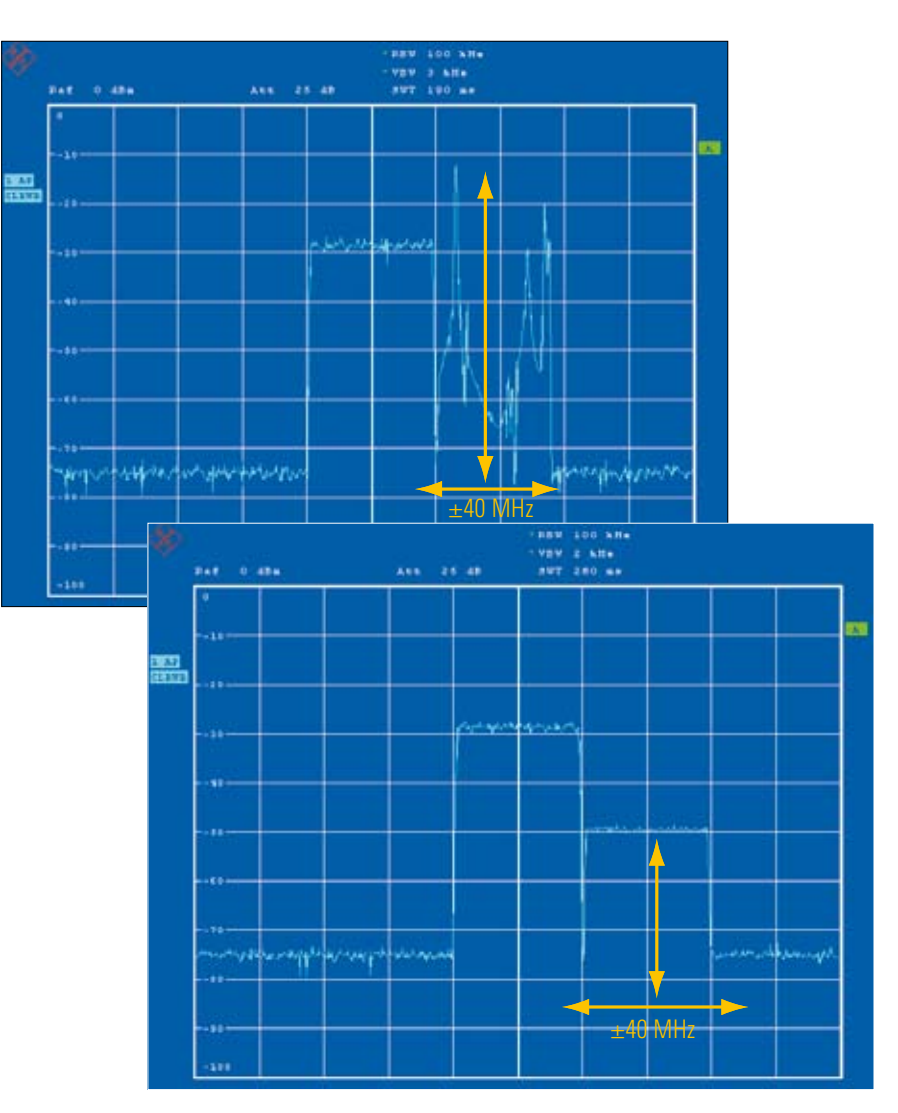

*Nutzsignal mit analogem (oben) und digitalem Interferer*

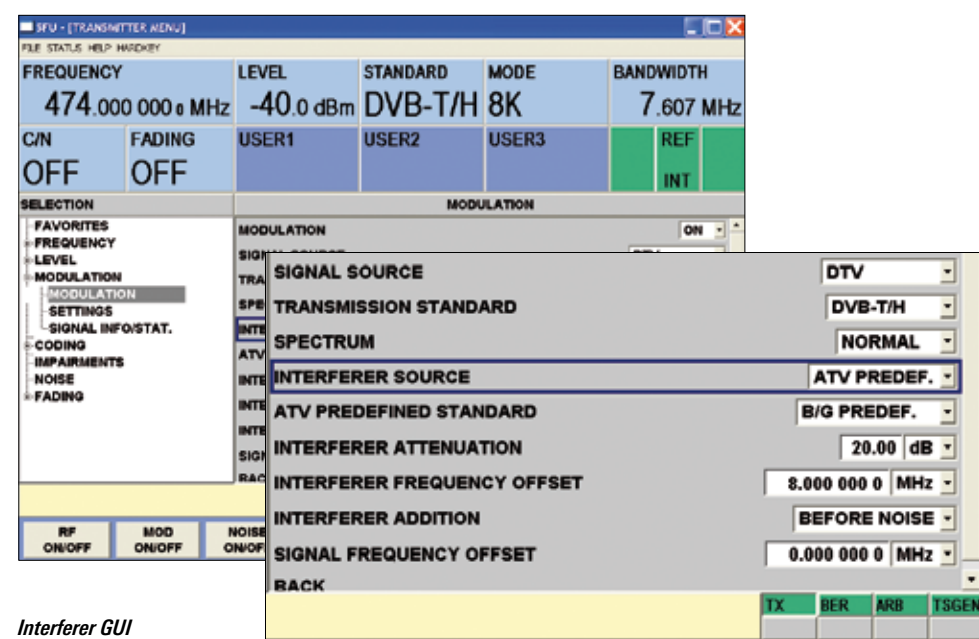

## Interferer Management

Das Interferer Management (R&S®SFU-K37) erlaubt eine einfache und übersichtliche Verwaltung der Signale. Die Einstellmöglichkeiten umfassen Pegel, Frequenz, Frequenzablage/-versatz und Signaltyp.

#### **Interne Interferer**

Die R&S®SFU-K199/-K354/-K356 Interferer-Bibliotheken/-signale oder jedes andere ARB I/Q-Signal können als interne Interferer genutzt werden.

#### **Externe Interferer**

Externe Störsignale können über die analoge oder digitale I/Q-Schnittstelle R&S®SFU-K80 eingespeist werden, während intern ARB-Sequenzen oder ATV-Signale (analog) bereitgestellt werden können.

# LAN GPIB **BBB BB** 5730 国口口 nes presente en<br>-30 p.e.m. DVB-T/M 49 ø à

*USB-Schnittstellen an der Frontplatte*

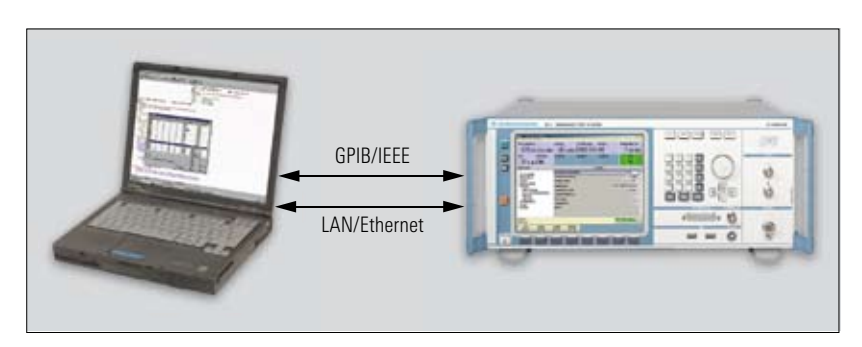

*Fernbedienung beim R&S®SFU* 

Die Kompatibilität der R&S®SFU-Fernsteuerbefehle zur R&S®SFE-Familie gewährleistet eine einfache Portierung der Fernsteuerprogramme. Damit können für den R&S®SFU erstellte Programme ohne Zeitverlust im Labor oder der Produktion weiterverwendet werden. Zeit- und kostenintensive Tests zur Verifizierung entfallen.

## Zukunft

Sein modulares Design macht den R&S®SFU zu einer zukunftssicheren Investition. Optionen können im Regelfall jederzeit durch Firmware-Update und Lizenzcode schnell und komfortabel vor Ort aktiviert werden.

Das bedeutet einfache und schnelle Verfügbarkeit ohne Zeitverlust sowie ein großes Plus für den Einsatz in Produktion und Entwicklung. Der R&S®SFU lässt sich genau an die Anforderungen anpassen und spart mit seiner auf den Kunden genau abgestimmten Konfiguration viel Geld, bietet aber gleichzeitig uneingeschränkte Flexibilität und Offenheit für neue, sich ändernde Aufgabenfelder.

## Als Schnittstellen sind LAN (100BaseT),

Anschlüsse

GPIB und ein USB Connector auf der Geräterückseite vorhanden. Über die Schnittstellen können schnell und einfach Files, Firmware Updates und Modulationsdaten geladen werden.

## Fernbedienung und Fernsteuerung

Der R&S®SFU lässt sich über eine Ethernetverbindung oder in einem LAN-Netzwerk über IP fernbedienen und ist für DHCP-Nutzung vorkonfiguriert. Die vorinstallierte Software Remote-Desktop oder die mitgelieferte Software VNC erlaubt dies auf einfachste Weise.

Die Fernsteuerung kann über Steuerbefehle per IEC-Bus (GBIP) oder LAN erfolgen. Der R&S®SFU lässt sich auf diese Weise in bereits bestehende Testprogramme einbinden und fernsteuern.

## Übersicht der Optionen

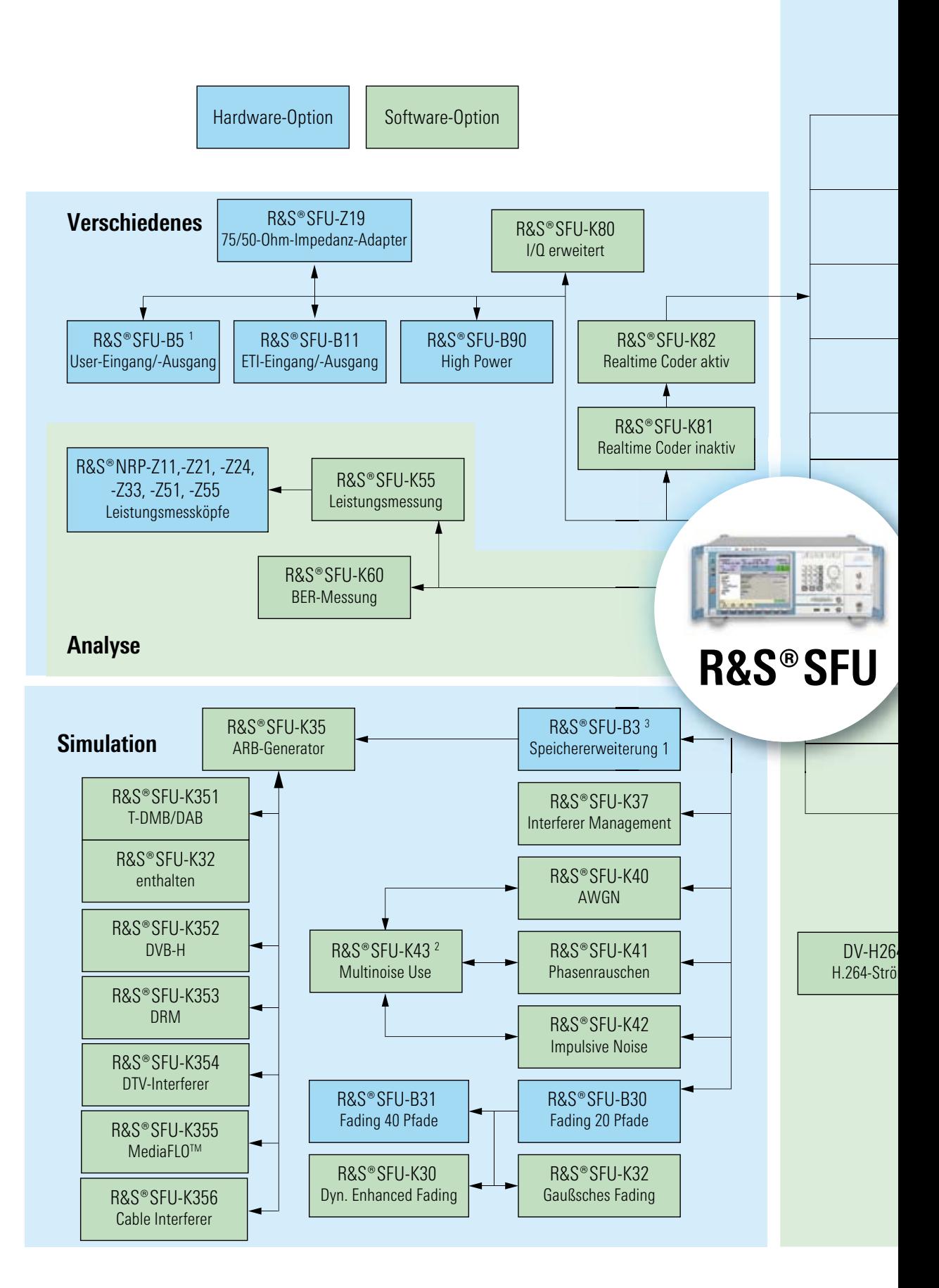

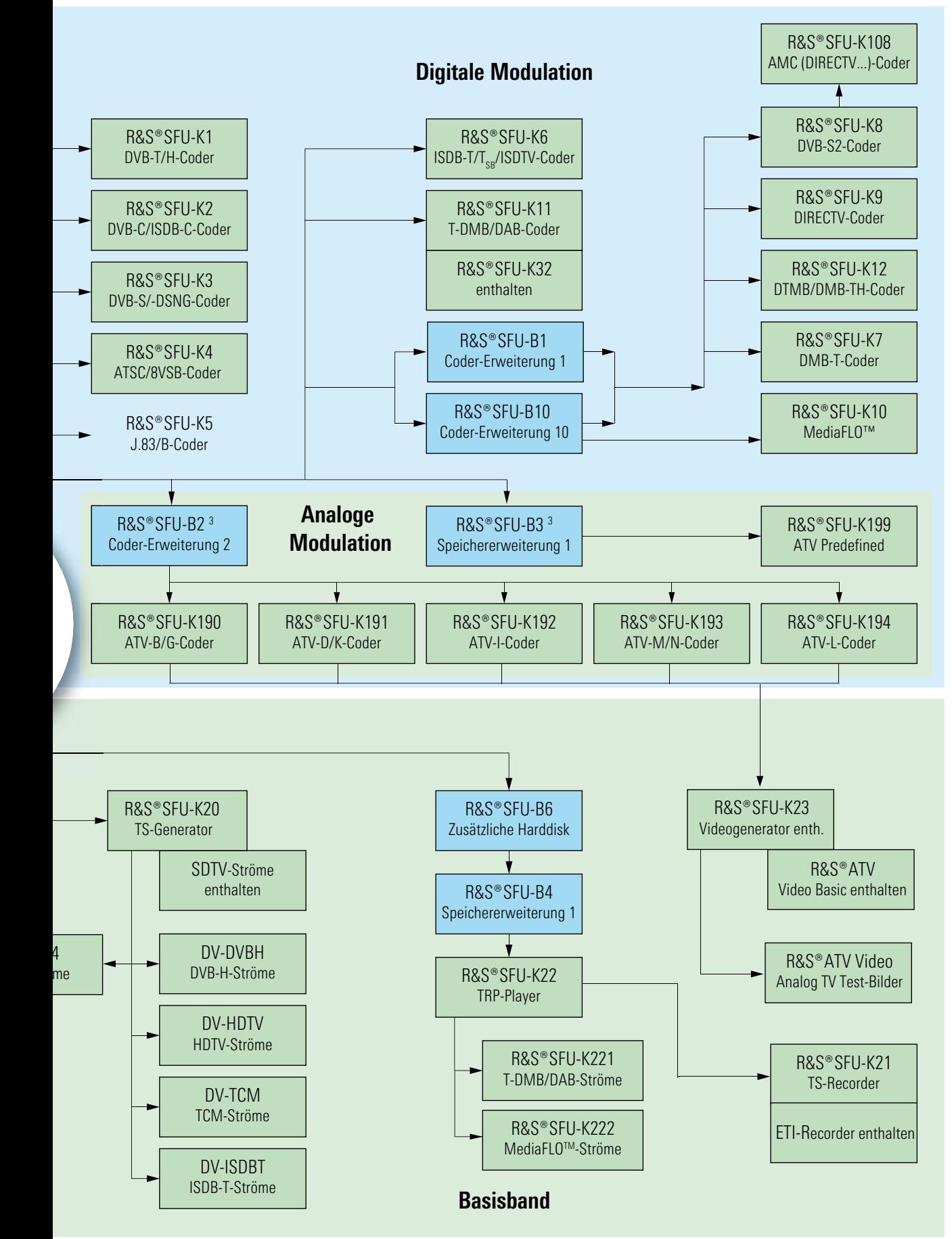

<sup>1</sup> R&S®SFU-B5 nur unterstützt bis R&S®SFU, Firmware-Version 1.60

 $2$  Software-Option R&S®SFU-K43 für Grundgeräte R&S®SFU (ausgeliefert Anfang Mai 2006)

 $3$ R&S®SFU-B2 und R&S®SFU-B3 vorinstalliert in Grundgeräten R&S®SFU ab Seriennummer 101000

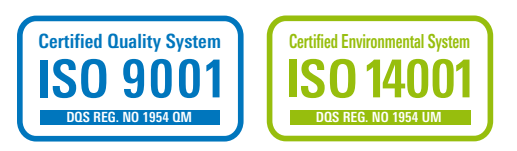

Technische Daten siehe PD 0758.1658. 21 und unter www.rohde-schwarz.com (Suchbegriff: SFU)

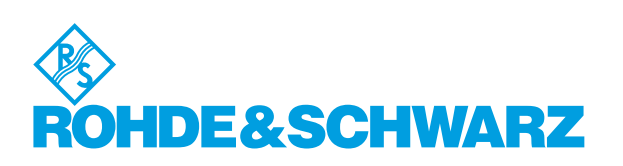

#### **www.rohde-schwarz.com**

Rohde&Schwarz GmbH&Co. KG · Mühldorfstraße 15 · 81671 München · Postfach 801469 · 81614 München · Tel. (089) 4129-0 CustomerSupport: Tel. +491805124242, Fax +(089) 4129-13777, E-Mail: CustomerSupport@rohde-schwarz.com